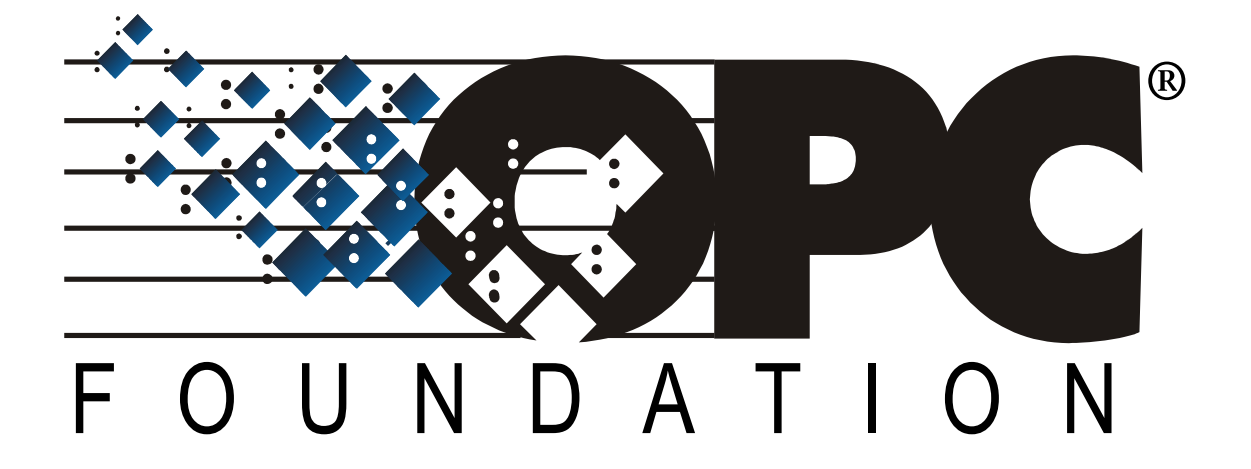

# OPC UA 情報モデルの設計ガイドライン

# バージョン 1.0

# 26 August 2019

日本 OPC 協議会 技術部会

# **CONTENTS**

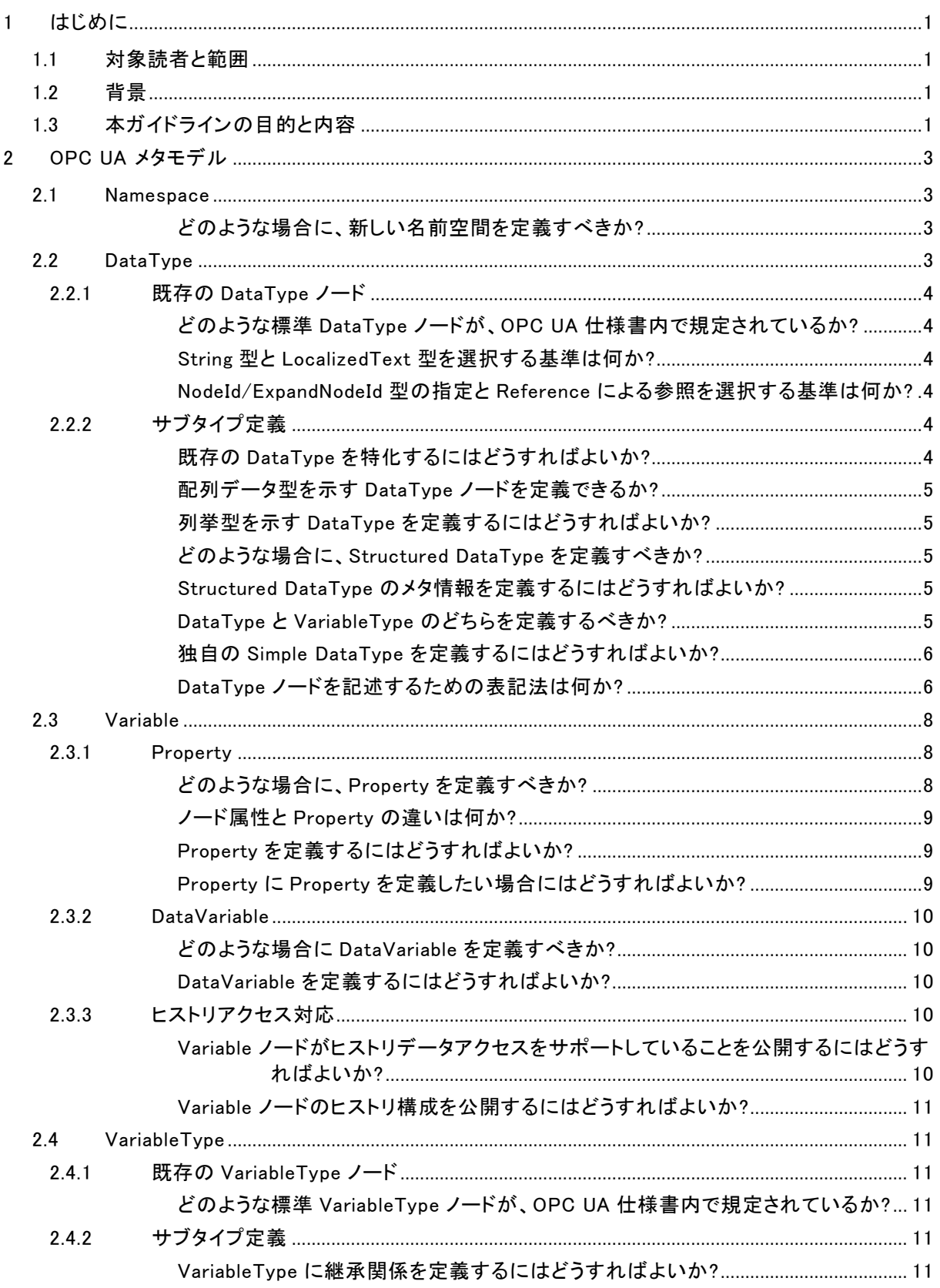

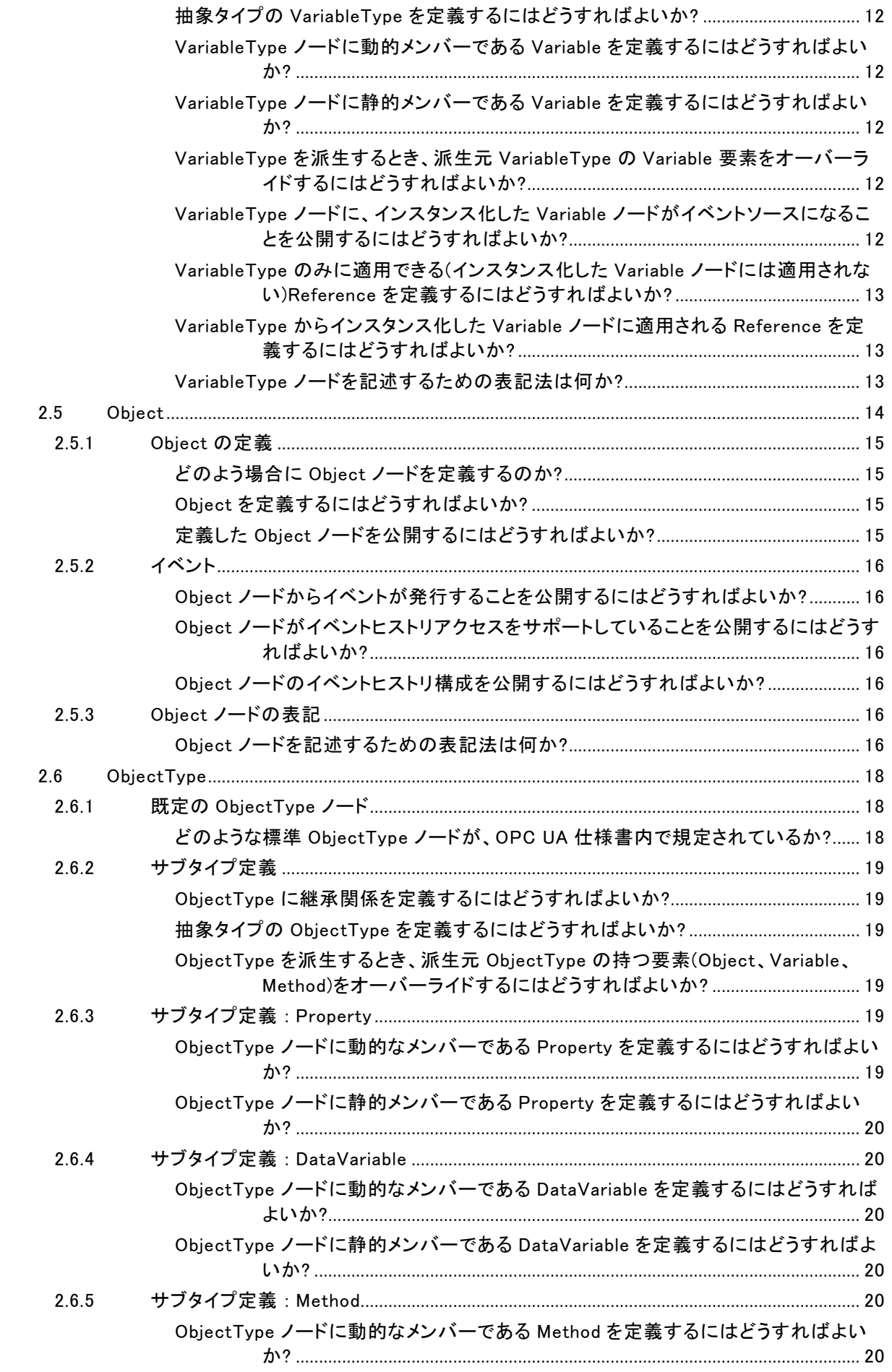

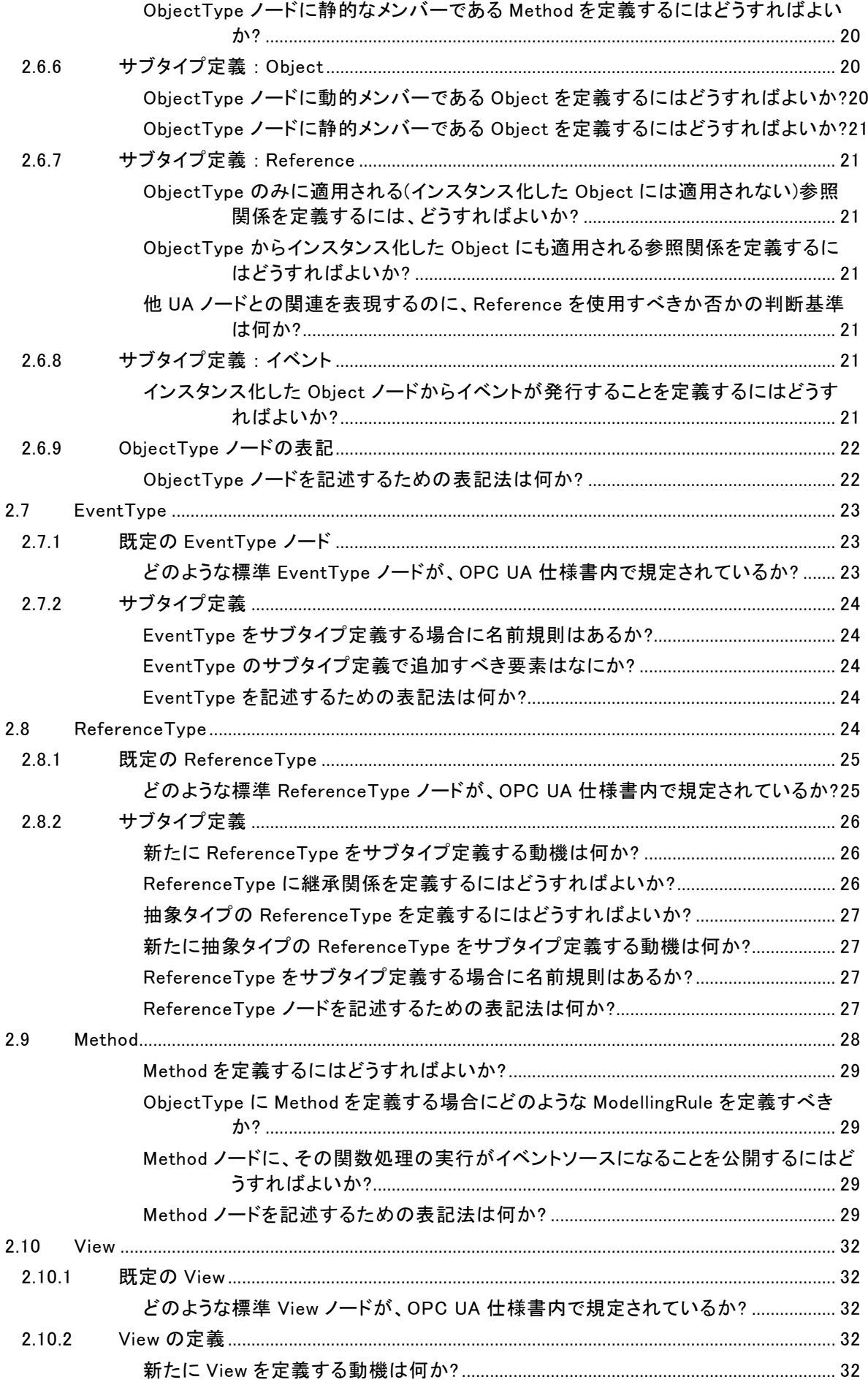

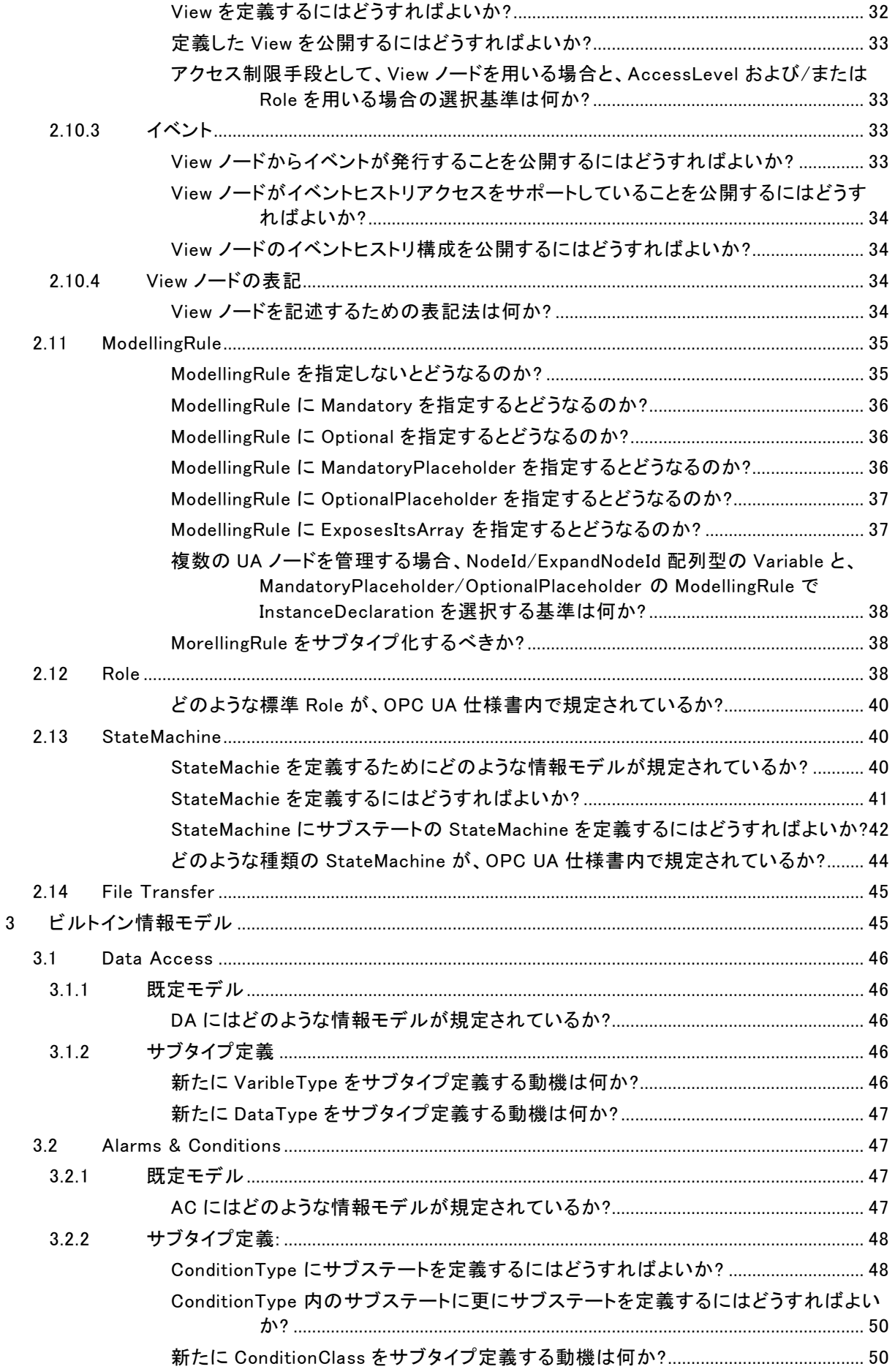

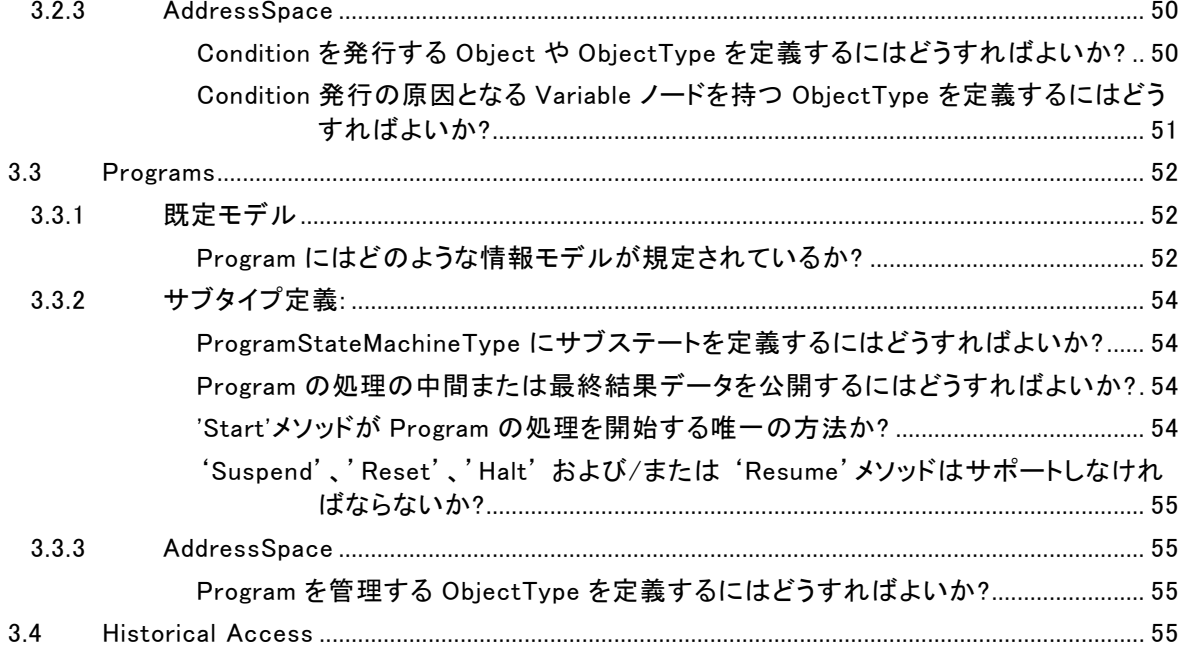

#### <span id="page-6-0"></span>1 はじめに

## <span id="page-6-1"></span>1.1 対象読者と範囲

本ガイドラインの読者は OPC UA の一般的な仕様、とくに Part3 Address Space Model について既読 であることを想定している。つぎについての理解がされていることを前提とする。

- UA ノードとそのノードクラス: Object、ObjectType、Variable、VariableType など
- ノード属性: NodeId、BrowseName、Value、DataType など
- UA ノード間の参照: Reference、ソースノード、ターゲットノードなど

本ガイドラインは、OPC UA 仕様書バージョン 1.04 に基づいている

## <span id="page-6-2"></span>1.2 背景

OPC Unified Automation (OPC UA)は、情報モデルのモデリングルールを定義している。情報モデルは、 産業オートメーションや他の市場における相互運用性の基盤に成り得るが、相互運用性を実現するため には一般に認知されているモデルが必要である。OPC UA は幾つかの機能を実現するため基本的なモ デル、DA、A&C、HA などの用途にビルドインで定義した情報モデル、既に他標準化団体とのコラボレー ションで作成した情報モデルを提供しているが、それだけで自分達が扱いたい情報を充分に表現できな いのであれば、新しい情報モデルを設計しなければならない。更に、その情報モデルを新たなコンパニオ ンスペックとして登録すれば、それに従ったマルチベンダー製品同士のコミュニケーションが実現でき、各 ベンダーはそれらを利用したソリューションの開発に注力できる。

新しい OPC UA 情報モデルの設計のためには、以下のものを定義する。

タイプ情報: UA サーバーが UA クライアントに公開するメタモデル。メタモデルは、ObjectType、 VariableType、ReferenceType および/または DataType ノードクラスを定義することによって規定さ れる。

インスタンス情報: メタモデルからインスタンス化されるインスタンス。UA クライアントがそれらのオブ ジェクトをブラウズできるように AddressSpace の仕様が存在し、標準で定義されている'Objects'と いうフォルダノードから全てのオブジェクトを辿れることが求められる。'Objects'ノードの他に View ノ ードを定義して、各 View それぞれの視点について AddressSpace 内の UA ノードをフィルタリングす る指定もできる。

新しい OPC UA 情報モデルを設計するプロセスはまず、既存の OPC UA の仕様でカバーされないタイプ 情報で交換されるべき情報に何があるのかを収集することから始まる。次に、このような情報を OPC UA 情報モデルとして記述する。しかし、OPC UA 情報モデルはマシン可読形式であるため、その記述には 専門知識が必要である。OPC UA のメタモデルはデバイスやマシンの中に存在するソフトウェアが通信で きることを目的にしているからである。

## <span id="page-6-3"></span>1.3 本ガイドラインの目的と内容

本ガイドラインでは上記のハードルを低くするために、OPC UA 情報モデルをどのように設計するかにつ いての基本的な情報をつぎに分類して記述する。

仕様: 本ガイドラインは、読者の理解を助けるために OPC UA オブジェクトモデルの仕様を記述する。 いくつかの記述は、オリジナルの OPC UA 仕様書からの転用を和訳している。さらに、本ガイドライン は、対象となる情報が標準の OPC UA 仕様書の中のどこに記述されているかも記載する。読者は、 どのベースタイプ情報から新しいタイプを導出するべきかを検討する際に、それらを参照することが 期待される。

推奨: 本ガイドラインでは、技術情報のみならず、OPC UA 情報モデルを設計するための推奨事項 についても記載する。1 つの効果を実現する場合にも、OPC UA オブジェクトモデルには複数の手段 が存在する。設計した OPC UA 情報モデルの意味を容易に理解できるように、どの手段を選択する べきかのガイドラインを示すことが有益な場合がある。

本ガイドラインは OPC UA 情報モデルを設計するためのガイドラインとなる情報をつぎの2つの対象に分 けて、以降の章で紹介する。

OPC UA メタモデル: OPC UA 情報モデルを記述する為のルール。

<span id="page-7-0"></span>ビルドイン情報モデル: OPC UA メタモデルに従って定義されている、基本的な情報モデル。

## <span id="page-8-0"></span>2 OPC UA メタモデル

OPC UA オブジェクト・モデルを記述する為のコアとなるルール。

OPC UA 情報モデルを公開するために OPC UA ノードクラスをどのように利用するかという規則。

本章では、OPC UA のコア仕様の仕様書(Part3 から Part7)で記述されている項目の中から、情報モデ ルを定義するときに留意しなければならない要素や、ある機能を表現するときに参照すべき設計パター ンなど、必要と思われるトピックを選択して各節に記載する。

#### <span id="page-8-1"></span>2.1 Namespace

OPC UA において Namespace とは、独自に定義した UA ノードの識別子が他で定義した UA ノードの識 別子と重複しないことを保証する為に、参照すべき UA ノードの集合を整理して編成したものを識別する メカニズムを指す。

それぞれの Namespace は、"http://opcfoundation.org/UA/"のような固有の URI を有する。

## <span id="page-8-2"></span>どのような場合に、新しい名前空間を定義すべきか?

#### 仕様

コンパニオンスペックを定義する場合、既存の Namespace を扱うプロジェクトによる機能拡張を除き、新 たな情報モデル群が対象とするドメインを表現するための Namespace を定義すべきである。Namespace を表す URI は、標準の URI の形式に準拠して一意性を確実にすることが求められる。

#### 推奨

ベンダー固有の UA サーバーを開発する場合、その UA サーバーが公開するインスタンスを管理する為 の Namespace を用意することを推奨する。URI はそのサーバーを指すものになる。もしもそのサーバー 独自のベンダー固有のタイプ情報を定義している場合は、そのタイプ情報も同じ Namespace で管理する ことを勧める。無闇に Namespace 定義の数を増やすことは得策ではない。

#### <span id="page-8-3"></span>2.2 DataType

DataType ノードは、Variable および VariableType ノード内の Value 属性のデータ型を表現するために 使用される。Variable および VariableType ノードは DataType 属性を持ち、その値は Value 属性が持つ 値のデータ型を表す DataType ノードの NodeId になっている。DataType ノードは、NodeClass ノード属 性値が DataType の UA ノードである。DataType ノードは、HasEncoding 参照を介してエンコーディング 情報を参照する。

意味および/または構造を制限する派生を表現するために、DataType ノードにサブタイプを定義すること が可能である。例えば、Number という DataType ノードのサブタイプに UInteger が定義され、さらにその サブタイプの1つに UInt16 という DataType ノードが存在する。独自にサブタイプを定義する場合、この 目的のために、DataType のサブタイプに追加の Property を定義する場合や、標準の Property の値を 特定する場合がある。

DataType の情報モデルでは、Simple DataType や Structured DataType を定義することができる。 Simple DataType は上述の例のように、上位となる標準で定義された1つの値の型を表す DataType ノ ードから、その意味に更なる制約を加える為に定義する。Structured DataType はプログラミング言語の 構造体型などの複数のデータフィールドからなるデータ型を定義する。

#### 参考文献

- Part3 Address Space Model Release 1.04 : 5.8 DataTypes
- Part5 Information Model Release 1.04 : Annex D DataTypeDictionary
- Part5 Information Model Release 1.04 : Annex E OPC Binary Type Description

## <span id="page-9-0"></span>2.2.1 既存の DataType ノード

# <span id="page-9-1"></span>どのような標準 DataType ノードが、OPC UA 仕様書内で規定されているか? 仕様

コア仕様に関して、OPC UA 標準の DataType ノードは、以下の仕様書に列挙されている。

- Part3 Address Space Model Release 1.04 : 8 Standard DataTypes
- Part4 Services Release 1.04: 7 Common parameter type definitions
- Part5 Information Model Release 1.04: 12 Standard DataTypes

## 推奨

特化する特別な理由がない限り、標準タイプを使用すべきである。

#### <span id="page-9-2"></span>String 型と LocalizedText 型を選択する基準は何か?

#### 仕様

LocalizedText は、文字列データおよびそのロケールを有する Structured DataType である。したがって、 文字列データがロケールの概念を有するべきである場合、LocalizedText を選択する。

String は、ロケールの概念を持たない文字列データに使用される Simple DataType である。

## 推奨

UA サーバーは、DataType が LocalizedText である文字列データに対してローカライゼーションは必須 ではない。英語またはニュートラルな言語のサポートのみでも構わない。推奨は、ロケールの概念を有す ることができる文字列データに対しては LocalizedText を使用することである。

#### <span id="page-9-3"></span>NodeId/ExpandNodeId 型の指定と Reference による参照を選択する基準は何か?

#### 推奨

どちらもターゲットノードを参照する方法であり、選択する明確な基準を規定することは困難である。技術 的には、Reference を使用する場合、UA クライアントは Browse サービスを使用してターゲットノードを参 照する。DataType が NodeId または ExpandNodeId である Variable ノードを使用する場合、UA クライア ントは Read サービスを使用してターゲットノードの NodeId を取得して参照する。どちらの手段が UA クラ イアントに自然に見えるかで判断すべき。一般に、Reference による参照は、UA クライアントが参照対象 の UA ノードを柔軟に絞り込むことを可能にする。NodeId/ExpandNodeId データ型変数を使用する動機 付けのひとつには間接参照があり、抽象的に用意したテンプレートとなるモデルを動的に具体的な UA ノ ードに紐付けて、共通の処理を複数の UA ノードに対して都度に流用したい場合に用いる。 NodeId/ExpandNodeId を使用する別の動機付けには、配列によって複数の UA ノードを管理することが 適切な場合がある。

## <span id="page-9-4"></span>2.2.2 サブタイプ定義

#### <span id="page-9-5"></span>既存の DataType を特化するにはどうすればよいか?

### 仕様

既存の DataType のサブタイプとして、新しい DataType を定義する。

例えば、Part4 では、UInt32 DataType のサブタイプとして Counter DataType を紹介している。Counter は、カウント処理という限られた用途に適用されることが期待される。

サブタイプされた DataType への Property の追加や、既に定義されている Property の値を特定するこ ともサブタイプを定義する際の動機付けである。例えば、Enumeration DataType の多くのサブタイプは、 列挙型として利用可能な値を表現するために、標準 Property である'EnumStrings'または'EnumValues' を追加してその値を定義する。(「列挙型を示す DataType を定義するにはどうすればよいか?」を参照)

## <span id="page-10-0"></span>配列データ型を示す DataType ノードを定義できるか?

#### 仕様

定義できない。OPC UA で配列を表現する仕様は別に存在する。Variable および/または VariableType が、その Value 属性に配列値を有する場合、DataType とは別に ValueRank および ArrayDimmensions 属性を用いて値が配列であることを表現する。つまり、Simple DataType Node は、配列を表現するもの ではない。

例外は、String および ByteString の DataType ノードのみである。この DataType ノードを用いれば、 ValueRank および ArrayDimmensions 属性を指定せずに文字およびバイト値の一次元配列を表現する。

## <span id="page-10-1"></span>列挙型を示す DataType を定義するにはどうすればよいか?

#### 仕様

まず、Enumeration という標準の DataType のサブタイプ(またはそのサブタイプ)である DataType ノード を定義する。定義した DataType ノードに EnumStrings という Property を追加する。EnumStrings には、 列挙値のラベルを示す LocalizedText の配列を定義する。オプションで EnumValues という Property を 指定しない限り、列挙型のインデックスは EnumStrings 値が示す配列の 0 始まりの位置となる。インデッ クスが0で開始しない、または各インデックスの値の幅が1以外に定義したい場合は、EnumValues を追 加して、EnumStrings が持つ配列内の各要素に対応するインデックス値を Int32 の配列で定義する。

注記 1: Enumeration DataType から直接に派生した DataType でない場合、継承元となる列挙型の DataType ノードに定義し た列挙値のサブセットのみが派生側の DataType で定義可能である。1

#### <span id="page-10-2"></span>どのような場合に、Structured DataType を定義すべきか?

## 推奨

一貫性の観点から複数のデータが一度にアクセスされるべきである場合、それらのデータを 1 つに纏め た Structured DataType を定義すべきである。複数のデータをグループ化する必要があるがアクセスの 一貫性が要求されない場合は、そのような変数(DataVariable および/または Property)をグループ化す る新しい ObjectType および/または VariableType を指定するべきである。

注記 1: Structured DataType を定義するかどうかを決定することが難しい場合は、Structured DataType を使用しないことを 推奨する。OPC UA 1.04 から構造体や共用体のメタ情報を定義する方法が簡易化されたが、それでも UA クライアントの中には 標準ではない Structured DataType のエンコード/デコードが未サポートな為に相互運用性に影響を及ぼす場合がある。1

#### 参考文献

• Part3 Address Space Model Release 1.04 : A.4.3 Many Variables and / or structured DataTypes

## <span id="page-10-3"></span>Structured DataType のメタ情報を定義するにはどうすればよいか?

## 仕様

Structured DataType のメタ情報は、DataType ノードの DataTypeDefinition 属性の値を指定することで 定義できる。以下の仕様書を参照。

• Part3 Address Space Model Release 1.04 : 8.49 StructureDefinition

上記の仕様を用いて構造体や共用体のデータ型を示す DataType ノードを定義する例が以下の仕様書 に記載されている。

- Part6 Mappings Release 1.04 : 5.2.6 Structures
- Part6 Mappings Release 1.04 : 5.2.7 Structures with optional fields

## <span id="page-10-4"></span>DataType と VariableType のどちらを定義するべきか?

## 推奨

DataType を定義するということは、ソフトウェアの間で交換するデータの形式を定義することを意味する。 VariableType を定義するということは、指定した DataType のデータ形式による値をもつ変数のメタ情報 を定義することを意味する。一般的に、VariableType を定義することは、ある DataType の値を持つ変数

の用途に応じて補足情報となる Property や追加の変数、そのタイプの変数のみが持ち得る参照関係な どを追加することになる。

しかしながら、OPC UA の仕様の制約によりどちらを選択するかが決まってしまう場合がある。

- 一度のアクセスで複数のデータを常に同時に取得することが必須の場合は、それらのデータを データフィールドに持つ Structured DataType を定義するべきである。複数のデータをグループ 化する必要があるが一貫性のアクセスが必須の要件でない場合は、そのようなデータを持つ Variable ノード(DataVariable および/または Property)をグループ化する新しい ObjectType およ び/または VariableType が指定されるべきである。(注記 1)
- 配列を表すメタ情報を表現する場合は VariableType を定義する。DataType は、String および ByteString 以外の配列データを表すことはできない。

注記 1: Structured DataType のデータフィールドを VariableType の Property として定義することで、用途に応じて一括アクセ スと部分アクセスを使い分ける方法も存在する。

## 参考文献

• Part3 Address Space Model Release 1.04 : A.4.3 Many Variables and / or structured DataTypes

## <span id="page-11-0"></span>独自の Simple DataType を定義するにはどうすればよいか?

## 推奨

独自の Simple DataType を定義することは推奨しない。UA クライアントが標準ではない Simple DataType のエンコード/デコードが未サポートな為に相互運用性に影響を及ぼす場合がある

独自の DataType の定義は上述の列挙型や Strucutred DataType の範囲に留めることを勧める。

独自の意味づけした Simple DataType の定義が必要な場合、Structured DataType や VariableType の定義で代用できないかを検討することを勧める。代用が困難な場合は OPC UA WG に提案して標準タ イプ化するアプローチを進める。

## <span id="page-11-1"></span>DataType ノードを記述するための表記法は何か?

## 推奨

DataType ノードの定義を記述するには、次のテンプレートテーブルを使用する。

使用可能な属性と Reference については、次のドキュメントを参照。

• Part3 Address Space Model Release 1.04 : 5.8.3 DataType NodeClass

## 表 1-DataType 定義の例

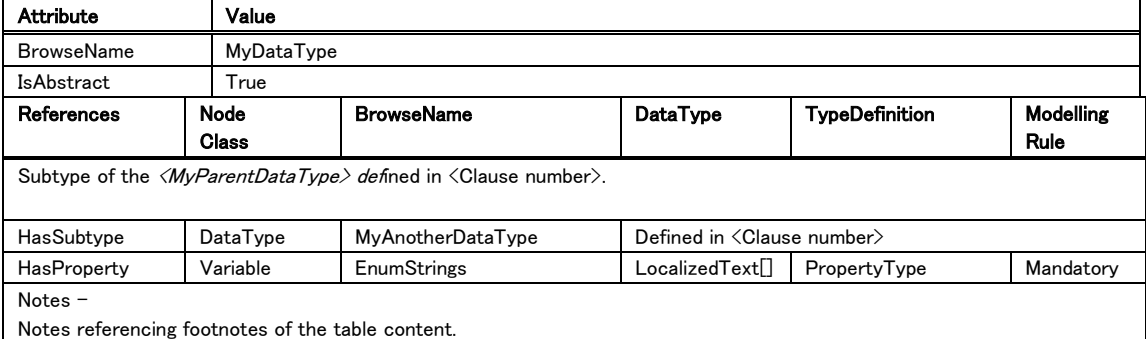

• 前段の行では、DataType ノードに必要な属性とその値を指定する。

- o DataType を記述する場合、BrowseName および IsAbstract ノード属 性を記述するので充分であるが、UA サーバーを開発する際には他の 必須の属性も必要になる。
- 後段の行では、DataType ノードからの Reference を記述する。
	- o 親 DataType ノードは、上の表の形式に倣って指定する。
	- o DataType の 場 合 、 Reference は 主 に HasSubtype お よ び HasProperty 参照を指定する。HasEncoding も指定できるが、自明な情 報なので上記の表に記載する必要はない。
	- o HasSubtype を指定した場合、上記と同じ形式の表を新たに用いてサブ タイプを記述することが推奨される。
	- o 'References'列は、使用可能な参照タイプ名を指定する。
	- 'NodeClass'列は、ターゲットノードの NodeClass ノード属性値を指定す る。
	- o 'BrowseName'列は、ターゲットノードの BrowseName ノード属性値を指 定する。
	- 'DataType'列は、ターゲットノードが Property の場合に、その DataType、ValueRank、ArrayDimensions のノード属性値に合せて、以 下の表記法の例に倣って指定する。

<span id="page-12-0"></span>

| 表記                                    | DataTv | ValueR | <b>ArrayDimensions</b> | 説明                             |
|---------------------------------------|--------|--------|------------------------|--------------------------------|
|                                       | pe     | ank    |                        |                                |
| Int32                                 | Int32  | $-1$   | 省略または NULL             | スカラーInt32                      |
| Int $32$ <sup><math>\Box</math></sup> | Int32  |        | 省略または[0]               | サイズが任意の Int32 の一次元配列           |
| Int $32$ $\Box$                       | Int32  | 2      | 省略または[0,0]             | 両次元のサイズが任意な Int32 の二次元配列       |
| Int32[3]                              | Int32  | 2      | ${3.0}$                | Int32 の二次元配列で、1 次元目のサイズは 3、2 次 |
|                                       |        |        |                        | 元目のサイズは任意                      |
| Int32[5][3]                           | Int32  | 2      | ${5.3}$                | 次元目のサイズが 5、2 次元目のサイズが 3 であ     |
|                                       |        |        |                        | る、Int32 の二次元配列                 |
| Int32[Any]                            | Int32  | $-2$   | 省略または NULL             | 任意次元数の配列、またはスカラを取り得る Int32 の   |
|                                       |        |        |                        | 値                              |
| Int32{ScalarOrOneDimension}           | Int32  | $-3$   | 省略または NULL             | 一次元配列またはスカラのいずれかである Int32      |

• 表 2-データタイプの例 1

- 'TypeDefinition'列は、ターゲットノードが Property の場合に、それが参 照する VariableType ノードの BrowseName ノード属性値を指定する。
- 'ModellingRule'列は、DataType ノードが参照する UA ノードが Property の 場 合 に 、 そ の ModellingRule を 指 定 す る 。 ( 「 2.11 ModellingRule」を参照)[ModellingRule](#page-40-0)
- o ターゲットノードが Property でかつそのデフォルト値を定義する必要が ある場合、表1の様式の表の下に各 Property について説明する項目 を追記し、その中で Value ノード属性値についても記述することを推奨 する。
- DataType が Structured DataType である場合、その構造を記述するための表を追記 する。以下は例。

#### OPC Unified Architecture, Part 3 8 8 8 8 Release Candidate 1.04

## • 表 3-構造体定義の例(BuildInfo)

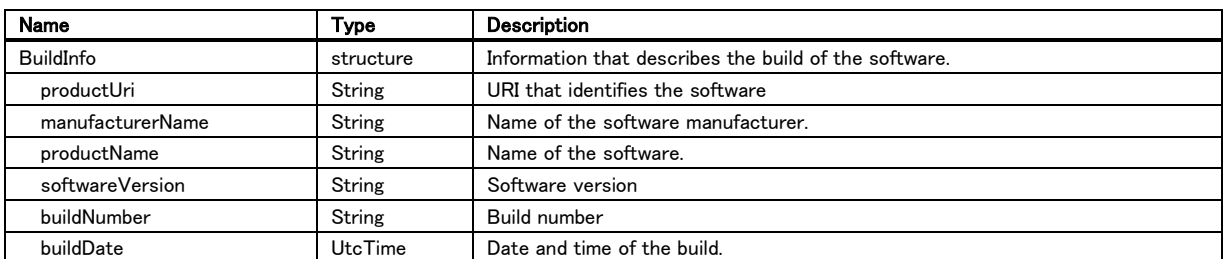

• DataType が列挙型(Enumeration のサブタイプ)である場合、値を記述するための表を 追記する。表記は、<EnumStrings 設定値> <EnumValues 設定値>を推奨。EnumValues 値の定義が不要な場合でも下記のようにデフォルトの値を付記するケースが多い。

## • 表 4-列挙値定義の例(RedundancySupport 型の列挙値)2

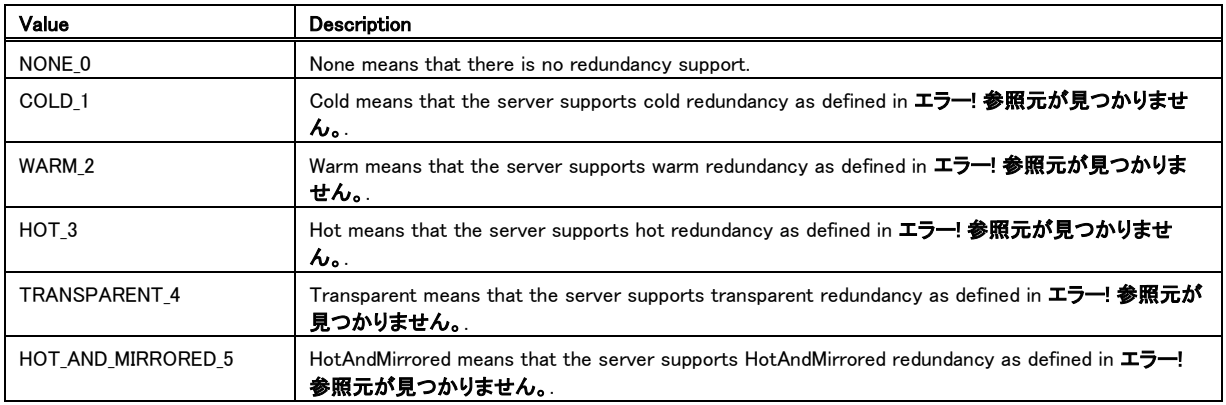

## <span id="page-13-0"></span>2.3 Variable

Variable ノードは、値を表すために使用され、Value 属性を有する。値の型を指定するために、DataType、 ValueRank、ArrayDimensions の属性を持つ。Variable ノードは、NodeClass ノード属性値が Variable の UA ノードである。

Variable ノードには Property と DataVariable の 2 種類が存在する。その種別は、意味的にはそれらが 表すデータの種類により区別される。構造的にはその Variable ノードが他の Variable ノードを要素として 持ち得るかにより区別される(Property はその要素に Variable ノードを持ち得ないが、DataVariable は 可能)。

## 参考文献

- Part3 Address Space Model Release 1.04 : 4.4 Variables
- Part3 Address Space Model Release 1.04 : 5.6 Variables

## <span id="page-13-1"></span>2.3.1 Property

## <span id="page-13-2"></span>どのような場合に、Property を定義すべきか?

#### 仕様

Property は、Object、DataVariable を始めとする全ての UA ノードに対して、特性を表現するための変数 として定義できる。ただし Property を表す Variable ノードには Property を定義することはできない。

## 推奨

基本的な考え方は上記に記載されている通りだが、Poperty を採用する観点をつぎに示す。

- 判断例として、ある UA ノードが何かを表現するために用いられるデータで、その UA ノードが生 成されたときに初期設定された値がそのまま変更されずに使用されるものは Property で表現す るべきかもしれない。UA ノードが生成された後に変更されるとしても、1つの値が設定されてから その UA ノードを運用する間は変更されない構成データのようなものも特性と考えられるかもし れない。後者の例としては EU(工業単位)や EURange(工業単位レンジ)が挙げられる。
- 別の判断例は、その値が独立して変更されるのか、他の値に依存して変更されるのかにより特 性か否かを検討できる。以下の仕様書には、ファイルオブジェクトの例を記述している。ファイル 内部のバイトストリームは、バイト配列を表す DataVariable と考えられ、Property を使用して、フ ァイルオブジェクトの更新時間および所有者を公開することができる。これらの Property は、独 立して変更することはできず、ファイル内部のバイト配列データが新規作成または更新される場 合に連動して変更されるので特性と考えることができる。

Part3 Address Space Model Release 1.04 : 4.4.3 DataVariables

#### <span id="page-14-0"></span>ノード属性と Property の違いは何か?

#### 仕様

ノード属性と Propery は根本的に異なる。ノード属性は UA ノードの構成要素であり、UA ノードそのもの の特性を表現する。Property は情報モデルの構成要素であり、UA ノードを用いて表現した情報モデル の特性を表現する。

#### 推奨

ノード属性と Property は仕様として異なるが、どちらを使用するか混乱する場合がある。例えば、すべて の UA ノードには Description というノード属性があるが、UA ノードを用いて表現したモデルにも Description という名前の Property を定義すべきかで迷う声がある。

本ガイドラインは、設計検討対象の Property と同一の意味およびデータ型を有するノード属性が存在す る場合、ノード属性を使用することを推奨する。意味が異なる場合は、ノード属性とは異なる名前の Property が定義されるべきである。

## <span id="page-14-1"></span>Property を定義するにはどうすればよいか?

#### 仕様

Property は下記の流れにて定義を行う。

対象の Property を表す Variable ノードを定義する。

Property で あ る こ と を 示 す た め に HasTypeDefinition の Reference を 定 義 し 、 そ の 参 照 先 を PropertyType(またはそのサブタイプ)を示す VariableType ノードにする。

BrowseName ノード属性の値は、Property を持つ親 UA ノードの要素の中で、一意でなければならな い。

DataType、ValueRank および/または ArrayDimensions ノード属性の値は、HasTypeDefinition で参 照する VariableType ノードに定義されている同名ノード属性値と同じまたはサブタイプ(注記 1) を設定 する。

Property と、それを持つ親 UA ノードの参照関係を定義する。Property を持つ親 UA ノードから対象 Property に対して HasPeoperty(またはそのサブタイプ)の Reference を定義する。

注記 1: 指定可能なサブタイプについては「Part3 Address Space Model Release 1.04:6 Type Model for ObjectTypes and VariableTypes」を参照。

注記 2: Property を ObjectType および/または VariableType に定義する場合、Mandatory または Optional の ModellingRule の定義を考慮しなければならない。ModellingRule の定義については、「2.11 ModellingRule」を参照。[1ModellingRule](#page-40-0)

#### <span id="page-14-2"></span>Property に Property を定義したい場合にはどうすればよいか?

## 仕様

Property に対して Property を定義することはできない。

## 推奨

Property に対して Property を定義したいと考える場合は、両者の Property(特性)が示す意味を考えて 設計を見直す必要がある。以下に幾つかの観点を紹介する。

- それらの特性の位置が適切であるかを再考する。特性の情報が更に特性を持つということが適 切なのか。どこか他にその特性情報を持つべき Object や Variable があると思われる場合には、 Property の位置を変更すべきである。
- それらの特性の情報が意味的にグループ化できる場合、それらのデータを含む 1 つの Structured DataType を定義する方法がある。
- 親となる Property が示す値は本当に特性であるのかを再考する。データ変数と考えて問題がな いならば、親となる Peoperty を DataVariable として再設計する方法がある。

#### <span id="page-15-0"></span>2.3.2 DataVariable

#### <span id="page-15-1"></span>どのような場合に DataVariable を定義すべきか?

## 仕様

DataVariable は、Object、ObjectType、Variable、および VariableType に対して、変数として定義するこ とができる。DataVariable は、オブジェクトおよび/またはそのメタ情報が持つ要素の値を表すことが主目 的であり、その表現方法の派生として Variable や VariableType にも定義できる(ただし Property を示す Variable ノードには DataVariable を定義することはできない)。

## 推奨

「どのような場合に、Property を定義すべきか?」を参照。Property として推奨できない Variable は DataVariable とする[。どのような場合に、](#page-13-2)Property を定義すべきか?

## <span id="page-15-2"></span>DataVariable を定義するにはどうすればよいか?

#### 仕様

DataVariable は下記の流れにて定義を行う。

対象の DataVariable を示す Variable ノードを定義する。

DataVariable であることを示すために HasTypeDefinition の Reference を定義し、その参照先を BaseDataVariableType (またはそのサブタイプ)を示す VariableType ノードにする。

DataType、ValueRank および/または ArrayDimensions ノード属性の値は、HasTypeDefinition で参 照する VariableType ノードに定義されている同名ノード属性値と同じまたはサブタイプ(注記 1) を設定 する。

DataVariable ノードと、それを持つ親 UA ノードの参照関係を定義する。DataVariable ノードを持つ親 UA ノードから対象 DataVariable ノードに対して HasComponent (またはそのサブタイプ)の Reference を定義する(注記 3)。

注記 1: 指定可能なサブタイプについては「Part3 Address Space Model Release 1.04:6 Type Model for ObjectTypes and VariableTypes」を参照。

注記 2: DataVariable を ObjectType および/または VariableType に定義する場合、ModellingRule を考慮しなければならない。 ModellingRule の定義については、「2.11 ModellingRule」を参照。[1ModellingRule](#page-40-0)

注記 3: Browse サービスのレスポンスで返る UA ノードの順序を明確に定義する必要がある場合は、HasComponent の代わり に HasOrderedComponent (またはそのサブタイプ) を指定する。[1ModellingRule](#page-40-0)

## <span id="page-15-3"></span>2.3.3 ヒストリアクセス対応

## <span id="page-15-4"></span>Variable ノードがヒストリデータアクセスをサポートしていることを公開するにはどうすればよいか?

#### 仕様

Variable ノードの AccessLevel ノード属性に HisroryRead および/または HistoryWrite ビットを設定する。

注記 1: Historizing ノード属性は、サーバーが変数のヒストリ収集を行っているか否かを公開する為のフラグとして使用する。1

### <span id="page-16-0"></span>Variable ノードのヒストリ構成を公開するにはどうすればよいか?

## 仕様

「3.4 Historical Access」を参照。[Historical Access](#page-60-3)

## <span id="page-16-1"></span>2.4 VariableType

VariableType は、Variable ノードのタイプ定義を表すために使用される。VariableType ノードは、その NodeClass ノード属性値が VariableType の UA ノードである。

VariableType ノードは、Variable ノードから HasTypeDefinition(またはそのサブタイプ)の Reference を 介して参照される。

Variable ノードをインスタンス化する場合、参照する VariableType ノードのノード属性のうち Value(オプ ションでデフォルト値)、DataType、ValueRank および ArrayDimensions(ValueRank が配列を指定する場 合のみ)の値は Variable ノードのノード属性にコピーされる。

VariableType ノードの派生関係を表現する為のサブタイプ定義が可能。

#### 参考文献

- Part3 Address Space Model Release 1.04 : 4.5 TypeDefinitionNode
- Part3 Address Space Model Release 1.04 : 5.6.5 VariableType NodeClass
- Part3 Address Space Model Release 1.04 : 5.6.6 Client-side creation of Variables of an VariableType
- Part5 Information Model Release 1.04 : :5.4 VariableTypes

#### <span id="page-16-2"></span>2.4.1 既存の VariableType ノード

#### <span id="page-16-3"></span>どのような標準 VariableType ノードが、OPC UA 仕様書内で規定されているか?

#### 仕様

コア仕様に関して、OPC UA 標準の VariableTypes ノードは、以下の仕様書に列挙されている。

• Part5 Information Model Release 1.04 : 7 Standard VariableTypes

他の標準 VariableType ノードが、Part8 DataAccess、Part9 Alarm and Conditions などのような特定 の機能ドメインに対するビルトインの情報モデルとして規定されている[。ビルトイン情報モデル](#page-50-1)

## 推奨

設計対象と同じ意味の VariableType がある場合は、相互運用性のために標準タイプを使用すべきであ る。

追加情報が必要な場合は、標準 VariableType をサブタイプ化すべき。

使 用 す る 予 定 の な い 情 報 が あ る 場 合 で も 、 未 使 用 情 報 に ダ ミ 一 値 を 指 定 す る な ど し て 、標 準 VariableType の使用を検討すべき。

#### <span id="page-16-4"></span>2.4.2 サブタイプ定義

## <span id="page-16-5"></span>VariableType に継承関係を定義するにはどうすればよいか?

## 仕様

派生元の VariableType ノードから派生先 VariableType ノードに対して HasSubtype の Reference を定 義する。

## <span id="page-17-0"></span>抽象タイプの VariableType を定義するにはどうすればよいか?

#### 仕様

IsAbstract ノード属性を True に指定する。

#### <span id="page-17-1"></span>VariableType ノードに動的メンバーである Variable を定義するにはどうすればよいか?

#### 仕様

対象の Variable ノードを定義する。「2.3 Variable」の「Property を定義するにはどうすればよいか?」ま たは「DataVariable を定義するにはどうすればよいか?」を参照。

動的メンバーであることを示すためには、VariableType ノードから対象 Variable ノードへの Reference を 定義する際に、ModellingRule(注記 1)を定義する。

注記 1:ModellingRule の定義については、「2.11 ModellingRule」を参照。[ModellingRule](#page-40-0)

#### <span id="page-17-2"></span>VariableType ノードに静的メンバーである Variable を定義するにはどうすればよいか?

## 仕様

対象の Variable ノードを定義する。「2.3 Variable」の「Property を定義するにはどうすればよいか?」ま たは「DataVariable を定義するにはどうすればよいか?」を参照。

静的メンバーであることを示すためには、VariableType ノードから対象 Variable ノードへの Reference を 定義する際に、ModellingRule を定義しないこと。表記上は None とする。

## <span id="page-17-3"></span>VariableType を派生するとき、派生元 VariableType の Variable 要素をオーバーライドするにはどうす ればよいか?

#### 仕様

下記の流れにて行う。

派生先の VariableType ノードに、オーバーライド対象と同じ BrowseName と NodeClass ノード属性値 をもつ Variable ノードを定義する。

オーバーライドできるデータは、BrowseName と NodeClass 以外のノード属性値、TypeDefinition およ び/または ModellingRule である。

オーバーライドの対象でないデータに対しては派生元の Variable ノードと同じ内容を再定義する必要 がある。

オーバーライドで変更できる内容にはいくつかの制約がある。基本的な考え方としては、オーバーライ ドされるデータは、派生元の Variable ノードに定義されている内容のサブタイプに限定される。例とし て、派生元の Variable ノードの DataType 属性が Number である場合、派生先のオーバーライド対象 Variable ノードの DataType 属性に Integer を指定することはできるが、String は指定できない。詳細 な規則については、参考文献を参照。

#### 参考文献

• Part3 Address Space Model Release 1.04 : 6 Type Model for ObjectTypes and VariableTypes1

## <span id="page-17-4"></span>VariableType ノードに、インスタンス化した Variable ノードがイベントソースになることを公開するにはど うすればよいか?

#### 仕様

VariableType ノードから、インスタンス化した Variable ノードが発生の原因になり得るイベントのタイプを 表す EventType ノードに対して GeneratesEvent(またはそのサブタイプ)の Reference を定義する。

注記 1: GeneratesEvent の Reference のソースノードに指定できる UA ノードは、ObjectType および VariableType、Method で ある。1

注記 2: GeneratesEvent の定義はオプションなので、そこで公開した以外のイベントタイプのイベントが発生することも仕様とし ては許される。1

注記 3: Variable ノードから直接にイベントを発生することはできない。その Variable ノードを参照する Object ノードが発行する。 1

## <span id="page-18-0"></span>VariableType のみに適用できる(インスタンス化した Variable ノードには適用されない)Reference を定 義するにはどうすればよいか?

## 仕様

VariantType ノードからその参照先の UA ノードに対する Reference の ModellingRule を定義しない。表 記上は None とする。

## <span id="page-18-1"></span>VariableType からインスタンス化した Variable ノードに適用される Reference を定義するにはどうすれ ばよいか?

## 仕様

VariantType ノードから参照先の UA ノードに対する Reference に何等かの ModellingRule を定義する。

#### <span id="page-18-2"></span>VariableType ノードを記述するための表記法は何か?

#### 推奨

VariableType ノードの定義を記述するには、次のテンプレートテーブルを使用する。

使用可能な属性と Reference については、次のドキュメントを参照。

• Part3 Address Space Model Release 1.04 : 5.6.5 VariableType NodeClass

## 表 5−VariableType 定義の例 3

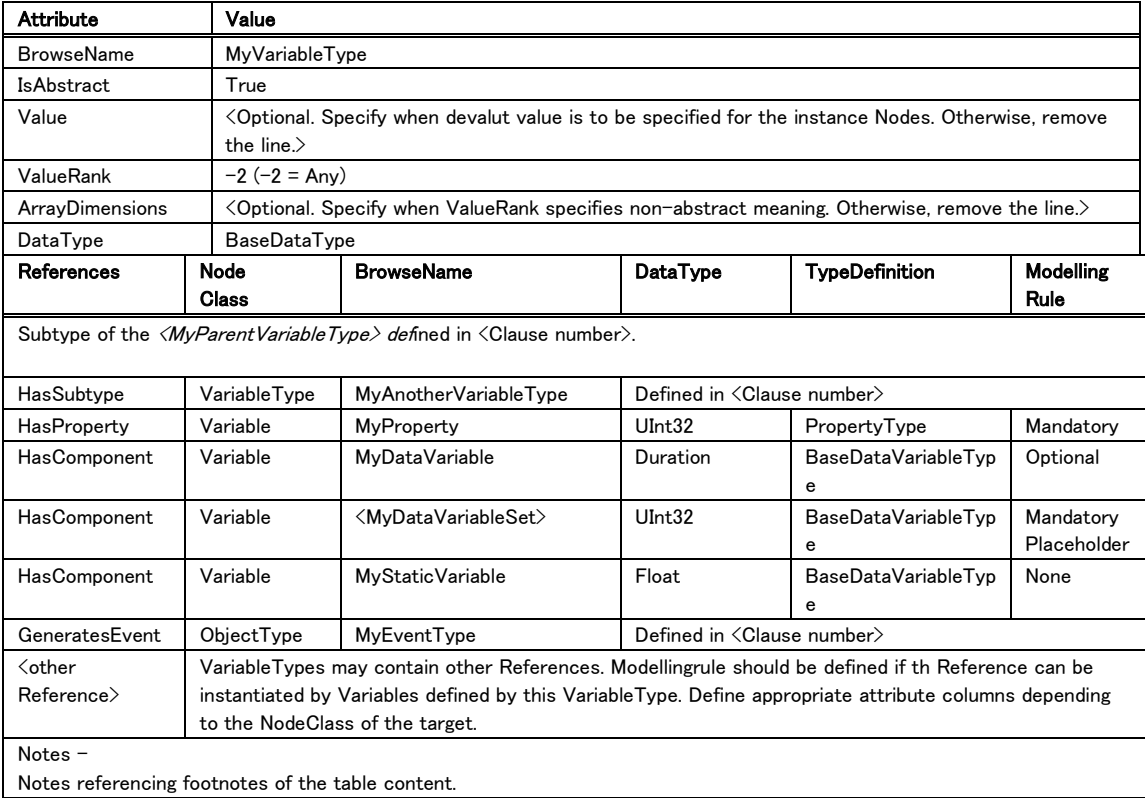

- 前段の行では、VariableType ノードに必要な属性とその値を指定する。
	- o VariableType の場合は、BrowseName、IsAbstract、ValueRank および DataType ノード属性の記述が必要である。デフォルト値が必要な場合

は Value ノード属性の記述が必要になる。ValueRank ノード属性の値 が配列を示す場合には ArrayDimensions ノード属性の記述も必要にな る。ただし UA サーバーを開発する際には他の必須ノード属性の定義も 必要になる。

- 後段の行では、VariableType ノードからの Reference を記述する。
	- o 親 VariableType ノードは、上の表の形式に倣って指定する。
	- o VariableType の場合、Reference は主に HasSubtype、HasProperty、 HasComponent 参 照 を 指 定 す る 。 GenerateEvent は 、 こ の VariableType からインスタンス化した Variable ノードが何らかのイベン トを発生する原因になり得ることを示したい場合に指定する。
	- o HasSubtype を指定した場合、上記と同じ形式の表を新たに用いてサブ タイプの記述することが推奨される。
	- o 'References'列は、使用可能な参照タイプ名を指定する。
	- o 'NodeClass'列は、ターゲットノードの NodeClass ノード属性値を指定す る。
	- 'BrowseName'列は、ターゲットノードの BrowseName ノード属性値を指 定する。ターゲットノードの数が複数になり得るために BrowseName が 固定できない場合、上記のように'<xxxxx>'という表記が許されている。 xxxxx には参照先の UA ノードの意味を示す抽象的な名称を記載する。 上記の例は、'ModellingRule'列が MandatoryPlaceholder なので複数 の参照先 UA ノードを持つ可能性があるため、このような表記をしてい る。
	- o 'DataType'列は、ターゲットノードが Variable または VariableType であ る場合、ターゲットノードの DataType ノード属性値を指定する。これは、 「表 2-データタイプの例」に書かれた表記に従う。表 2-[データタイプの](#page-12-0) [例](#page-12-0) 1
	- 'TypeDefinition' 列 は 、 タ ー ゲ ッ ト ノ ー ド の TypeDefinitionNode (ObjectType および VariableType ノード)の BrowseName ノード属性 値を指定する。この列は、ターゲットノードが Variable または Object で ある場合に必要となる。
	- o 'ModellingRule'列は、VariableType ノードが参照する UA ノードが InstanceDeclaration である場合に ModellingRule を含む。静的メンバ ーの場合は'None'を指定する。詳細については「2.11 ModellingRule」を 参照。[ModellingRule](#page-40-0)
	- Property および/または DataVariable のデフォルト値を定義する必要 がある場合、表 5 の様式の表の下に各 Property および/または DataVariable について説明する項目を追記し、その中で Value ノード属 性値についても記述することを推奨する。

## <span id="page-19-0"></span>2.5 Object

Object ノードは、システム、システムを構成する要素、現実世界の実体、ソフトウェアの実体などを表す ために使用される。Object ノードは、その NodeClass ノード属性値が Object の UA ノードである。

Object ノードは、それをインスタンス化するときのテンプレートとなる ObjectType ノードを持つ。Object ノ ードは、テンプレートとなる ObjectType ノードと HasTypeDefinition の Reference で関連づける。

Object ノードはその要素として、Object、Variable、および/または Method の UA ノードを持つことができ る。

## 参考文献

- Part3 Address Space Model Release 1.04 : 4.2 Object Model
- Part3 Address Space Model Release 1.04 : 5.5 Objects

#### <span id="page-20-0"></span>2.5.1 Object の定義

#### <span id="page-20-1"></span>どのよう場合に Object ノードを定義するのか?

#### 仕様

1つの例は、AddressSpace に対して Object ノードをどのように配置するかを記述する場合であ る。'Objects'や'Types'などの OPC UA の標準ルートフォルダの下に、設計対象の UA ノードを階層構 造で整理して配置する為のサブフォルダとなるフォルダノードを定義する場合がある。

もう1つの例は、InstanceDeclaration となる Object ノードを記述する場合である。InstanceDeclaration の Object ノードは、ObjectType ノードを設計するときに使用する。設計対象の ObjectType ノードをイン スタンス化して Object ノードを生成するとき、その Object ノードが要素として保持すべきメンバーとなる Object ノードの情報を既定するものである。

注記 1: InstanceDeclaration の説明については「2.11 ModellingRule」を参照。[1ModellingRule](#page-40-0)

## <span id="page-20-2"></span>Object を定義するにはどうすればよいか?

#### 仕様

Object は下記の流れにて定義を行う。

対象の Object ノードを定義する。

Object ノードのメタ情報を指定するために HasTypeDefinition の Reference を定義し、その参照先を BaseObjectType(またはそのサブタイプ)を示す ObjectType ノードにする。

定義した Object ノードが持つ要素(Object、Variable、Method)や Reference は HasTypeDefinition で参照する ObjectType ノードに定義されているもののサブセットが基本である。しかし、ObjectType ノードに定義されていない要素や Reference を追加することも許されている。

Object ノードに要素や Reference を定義する方法は、ObjectType ノードに対して動的メンバーを定義 する方法と、ModellingRule の指定が不要である点を除いて、同じである。「2.6 ObjectType」の動的メ ンバーの追加方法を参照。

#### <span id="page-20-3"></span>定義した Object ノードを公開するにはどうすればよいか?

#### 仕様

クライアントが利用可能なすべての Object ノードは、UA サーバーの AddressSpace 内に標準のルート フォルダとして決められている'Object'という名称(BrowseName ノード属性値)のフォルダ(FolderType という標準の ObjectType からインスタンス化した Object ノード)から直接または間接にアクセス可能で あるように配置する。(図 1 参照)

フォルダの下に Object を配置する為には、フォルダと対象 Object に Reference を定義する。フォルダ から対象 Object 対して Organizes(またはそのサブタイプ)の Reference を定義する。

フォルダも Object ノードであるため、フォルダにサブフォルダを配置する場合には、フォルダとサブフォル ダの間に Organizes の Reference を定義すれば良い。

注記 1: 例外('Object'フォルダから直接または間接にアクセスできない場合)として、InstanceDeclaration として定義した Object ノードがある。InstanceDeclaration については「2.11 ModellingRule」を参照。

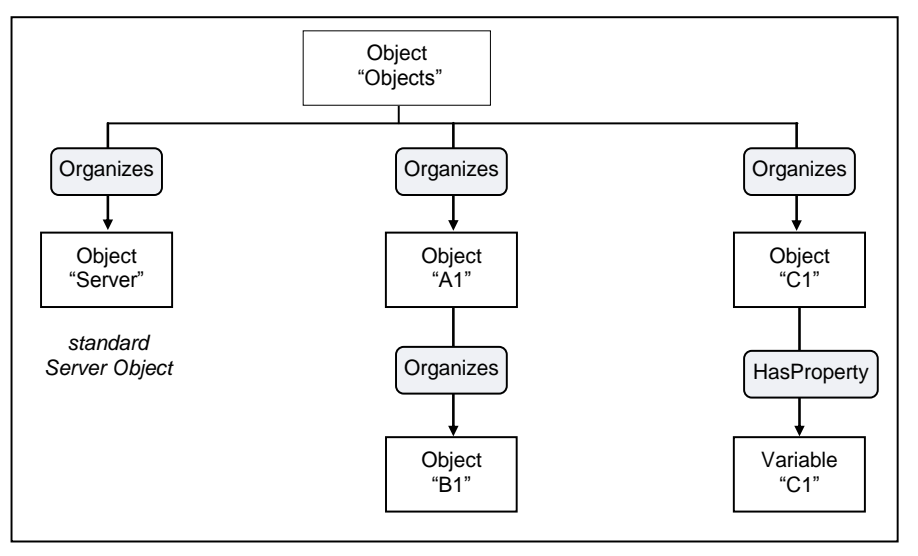

図 1 – Object ノードの配置 1

## 参考文献

• Part5 Information Model Release 1.04 : 8.2 Objects used to organise the AddressSpace structure

## <span id="page-21-0"></span>2.5.2 イベント

## <span id="page-21-1"></span>Object ノードからイベントが発行することを公開するにはどうすればよいか?

## 仕様

Object ノードの EventNotifier ノード属性に'SubscribeToEvents'を指定する。

対象の Object ノードがイベントの実際の発生元ではない場合、イベントを発行する UA ノードに対して HasEventSource または HasNotifier の Reference を定義する。一般的に、ターゲットノードがイベントを 発行できない仕様の UA ノード(Variable や Method)の場合には HasEventSource で参照し、ターゲット ノード(Object や View)が発行するイベントを対象の Object ノードでも発行できるようにしたい場合には HasNotifier で参照する。

このように EventNotifier 属性と HasEventSource または HasNotifier の Reference を利用して、クライ アントがイベント通知の受信を指定できる Object ノードと、実際のイベントソースを示す UA ノードからイ ベント通知を行う Object ノードまでのリンクを表現できる。

## <span id="page-21-2"></span>Object ノードがイベントヒストリアクセスをサポートしていることを公開するにはどうすればよいか?

## 仕様

Object ノードの EventNotifier ノード属性に HistoryRead および/または HistoryWrite ビットを設定する。

注記 1: Object ノードの EventNotifier 属性が SubscribeToEvents は未指定だが、HistoryRead および/または HistoryWrite を 指定することも可能である。この場合、その Object ノードはイベントヒストリアクセスをサポートするが、イベントの発行はしないこ とを意味する。

## <span id="page-21-3"></span>Object ノードのイベントヒストリ構成を公開するにはどうすればよいか?

## 仕様

「3.4 Historical Access」を参照。[Historical Access](#page-60-3)

## <span id="page-21-4"></span>2.5.3 Object ノードの表記

## <span id="page-21-5"></span>Object ノードを記述するための表記法は何か?

## 推奨

Object ノードの定義を記述するには、次のテンプレートテーブルを使用する。

使用可能な属性と Reference については、次のドキュメントを参照。

• Part3 Address Space Model Release 1.04 : 5.5.1 Object NodeClass

## <span id="page-22-0"></span>表 6-Object 定義の例 : フォルダノード 4

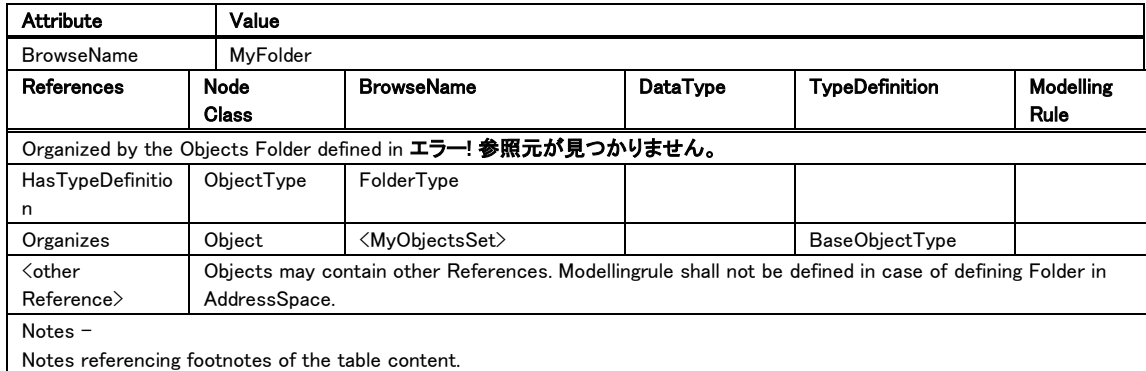

## 表 7− Object 定義の例 : InstanceDeclaration5

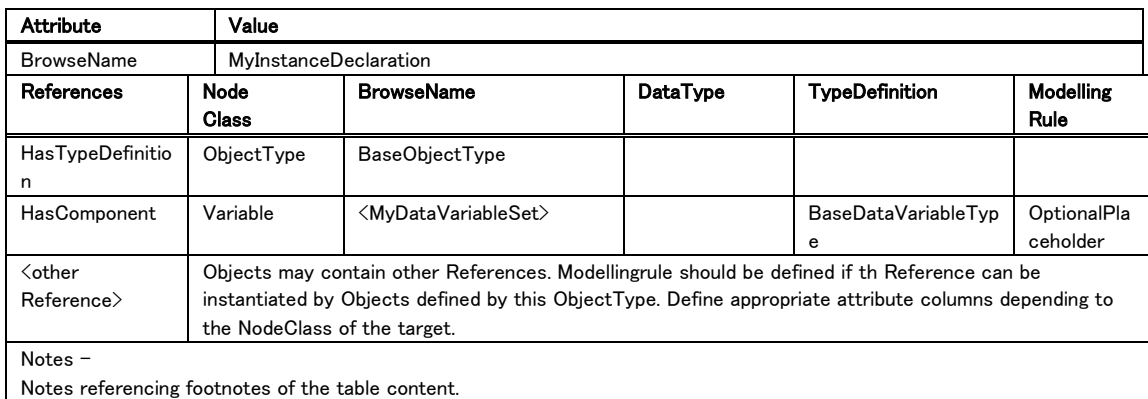

- 前段の行では、Object ノードに必要な属性とその値を指定する。
	- Object の場合、BrowseName ノード属性の記述が必要である。ただし UA サーバーを開発する際には他の必須の属性も必要になる。
- 後段の行では、Object ノードからの Reference を記述する。
	- フォルダノードを定義する場合は、表 6 に記載してあるような形式で、始 めに親となる Object ノード の BrowseName ノード属性値を記載する。 続けて HasTypeDefinition (FolderType またはそのサブタイプとなる ObjectType の参照となる)と Organizes 参照を指定する。Organizes 参 照のターゲットノードはサブフォルダを示す Object ノードか、そのフォル ダが保持すべき Object ノードの種類を記載する。[4](#page-22-0)
	- o InstanceDeclaration を定義する場合は、表 7 に記載してあるような形 式で、HasTypeDefinition、HasProperty、HasComponent を指定する。 フォルダノードの場合とは異なり、InstanceDeclaration の場合は対象 Object ノードを保持する親の ObjectType ノードや Object ノードを記載 する必要はない。なぜならばこの InstanceDeclaration を保持する側の 定義で表記するべきものだからである。
	- o 'References'列は、使用可能な参照タイプ名を指定する。
- o 'NodeClass'列は、ターゲットノードの NodeClass ノード属性値を指定す る。
- o 'BrowseName'列は、ターゲットノードの BrowseName ノード属性値を指 定する。ターゲットノードの数が複数になり得るために BrowseName が 固定できない場合、上記のように'<xxxxx>'という表記が許されている。 xxxxx には参照先の UA ノードの意味を示す抽象的な名称を記載する。 上記の例は、'ModellingRule'列が OptionalPlaceholder なので複数の 参照先 UA ノードを持つ可能性があるため、このような表記をしている。
- o 'DataType'列は、ターゲットノードが Variable または VariableType であ る場合、ターゲットノードの DataType ノード属性値を指定する。これは、 「表 2-データタイプの例」に書かれた表記に従う。表 2-[データタイプの](#page-12-0) [例](#page-12-0) 1
- o 'TypeDefinition'列は、ターゲットの TypeDefinitionNode(ObjectType および VariableType ノード)の BrowseName ノード属性値を指定する。 この列は、ターゲットノードが Variable または Object である場合に必 要となる。
- 'ModellingRule'列 は 、Object ノードが 参 照 する UA ノードが InstanceDeclaration である場合に ModellingRule を含む。静的メンバ ーの場合は'None'を指定する。詳細については「2.11 ModellingRule」を 参照。[ModellingRule](#page-40-0)
- Property および/または DataVariable のデフォルト値を定義する必要 がある場合、表 6 または 7 の様式の表の下に各 Property および/また は DataVariable について説明する項目を追記し、その中で Value ノー ド属性値についても記述することを推奨する。

## <span id="page-23-0"></span>2.6 ObjectType

ObjectType は、Object ノードのタイプ定義を表すために使用される。 ObjectType ノードは、その NodeClass ノード属性値が ObjectType の UA ノードである。

ObjectType ノードは、Object ノードから HasTypeDefinition(またはそのサブタイプ)の Reference を介し て参照される。

ObjectType ノードは、Object、Variable、および/または Method を要素として持つことができる。

ObjectType ノードの派生関係を表現する為のサブタイプ定義が可能。

参考文献

- Part3 Address Space Model Release 1.04 : 4.5 TypeDefinitionNode
- Part3 Address Space Model Release 1.04 : 5.5.2 ObjectType NodeClass
- Part3 Address Space Model Release 1.04 : 5.5.3 Standard ObjectType FolderType
- Part3 Address Space Model Release 1.04 : 5.5.4 Client-side creation of Objects of an ObjectType

#### <span id="page-23-1"></span>2.6.1 既定の ObjectType ノード

## <span id="page-23-2"></span>どのような標準 ObjectType ノードが、OPC UA 仕様書内で規定されているか?

## 仕様

コア仕様に関して、OPC UA 標準の ObjectType ノードは、以下の仕様書に列挙されている。

• Part5 Information Model Release 1.04 : 6 Standard ObjectTypes

他の標準 ObjectType ノードが、Part8 DataAccess、Part9 Alarm and Conditions など特定の機能ドメ インに対するビルトインの情報モデルとして規定されている[。ビルトイン情報モデル](#page-50-1)

## 推奨

設計対象と同じ意味の ObjectType がある場合は、相互運用性のために標準タイプを使用すべきである。

追加情報が必要な場合は、標準 ObjectType をサブタイプ化すべきである。

使用する予定のない情報がある場合でも、未使用情報にダミー値を指定するなどして、標準 ObjectType の使用を検討すべきである。

#### <span id="page-24-0"></span>2.6.2 サブタイプ定義

#### <span id="page-24-1"></span>ObjectType に継承関係を定義するにはどうすればよいか?

#### 仕様

派生元の ObjectType ノードから派生先 ObjectType ノードに対して HasSubtype の Reference を定義 する。

#### <span id="page-24-2"></span>抽象タイプの ObjectType を定義するにはどうすればよいか?

#### 仕様

IsAbstract ノード属性を True に指定する。

## <span id="page-24-3"></span>ObjectType を派生するとき、派生元 ObjectType の持つ要素(Object、Variable、Method)をオーバーラ イドするにはどうすればよいか?

#### 仕様

下記の流れにて行う。

派生先の ObjectType ノードに、オーバーライド対象と同じ BrowseName と NodeClass ノード属性値を もつ要素(Object、Variable、Method)を定義する。

オーバーライドできるデータは、BrowseName と NodeClass 以外のノード属性値、TypeDefinition およ び/または ModellingRule である。

オーバーライドの対象でないデータに対しては派生元の要素(Object、Variable、Method)と同じ内容 を再定義する必要がある。

オーバーライドで変更できる内容にはいくつかの制約がある。基本的な考え方は、オーバーライドされ るデータは、派生元の要素(Object、Variable、Method)に定義されている内容のサブタイプに限定さ れる。例として、Variable ノードをオーバーライドする場合、派生元の対象 Variable ノードの DataType 属性が Number である場合、派生先のオーバーライド対象 Variable ノードの DataType 属性に Integer を指定することはできるが、String は指定できない。詳細な規則については、参考文献を参照。

#### 参考文献

• Part3 Address Space Model Release 1.04 : 6 Type Model for ObjectTypes and VariableTypes

## <span id="page-24-4"></span>2.6.3 サブタイプ定義 : Property

## <span id="page-24-5"></span>ObjectType ノードに動的なメンバーである Property を定義するにはどうすればよいか?

#### 仕様

対象の Property を表す Variable ノードを定義する。「2.3 Variable」の「Property を定義するにはどうす ればよいか?」を参照。

動的メンバーであることを示すためには、ObjectType ノードから対象 Variable ノードへの Reference を 定義する際に、ModellingRule を定義する。Property の場合、ModellingRule は Mandatory または Optional と考えられる。

注記 1:ModellingRule の定義については、「2.11 ModellingRule」を参照。[ModellingRule](#page-40-0)

# <span id="page-25-0"></span>ObjectType ノードに静的メンバーである Property を定義するにはどうすればよいか?

## 仕様

対象の Property を表す Variable ノードを定義する。「2.3 Variable」の「Property を定義するにはどうす ればよいか?」を参照。

静的メンバーであることを示すためには、ObjectType ノードから対象 Variable ノードへの Reference を 定義する際に、ModellingRule を定義しないこと。表記上は None とする。

## <span id="page-25-1"></span>2.6.4 サブタイプ定義 : DataVariable

#### <span id="page-25-2"></span>ObjectType ノードに動的なメンバーである DataVariable を定義するにはどうすればよいか?

#### 仕様

対象の DataVariable を表す Variable ノードを定義する。「2.3 Variable」の「DataVariable を定義するに はどうすればよいか?」を参照。

動的メンバーであることを示すためには、ObjectType ノードから対象 Variable ノードへの Reference を 定義する際に、ModellingRule を定義する。

注記 1:ModellingRule の定義については、「2.11 ModellingRule」を参照。[ModellingRule](#page-40-0)

## <span id="page-25-3"></span>ObjectType ノードに静的メンバーである DataVariable を定義するにはどうすればよいか?

#### 仕様

対象の DataVariable を表す Variable ノードを定義する。「2.3 Variable」の「DataVariable を定義するに はどうすればよいか?」を参照。

静的メンバーであることを示すためには、ObjectType ノードから対象 Variable ノードへの Reference を 定義する際に、ModellingRule を定義しないこと。表記上は None とする。

## <span id="page-25-4"></span>2.6.5 サブタイプ定義 : Method

#### <span id="page-25-5"></span>ObjectType ノードに動的なメンバーである Method を定義するにはどうすればよいか?

### 仕様

対象の Method ノードを定義する。「2.9 Method」の「Method を定義するにはどうすればよいか?」を参 照。

動的メンバーであることを示すためには、ObjectType ノードから対象 Method ノードへの Reference を 定義する際に、ModellingRule を定義する。ModellingRule は Mandaatory または Optional であることが 要求される。

注記 1:ModellingRule の定義については、「2.11 ModellingRule」を参照。[ModellingRule](#page-40-0)

#### <span id="page-25-6"></span>ObjectType ノードに静的なメンバーである Method を定義するにはどうすればよいか?

## 仕様

対象の Method ノードを定義する。「2.9 Method」の「Method を定義するにはどうすればよいか?」を参 照。

静的メンバーであることを示すためには、ObjectType ノードから対象 Method ノードへの Reference を 定義する際に、ModellingRule を定義しないこと。表記上は None とする。

## <span id="page-25-7"></span>2.6.6 サブタイプ定義 : Object

## <span id="page-25-8"></span>ObjectType ノードに動的メンバーである Object を定義するにはどうすればよいか?

#### 仕様

下記の流れにて行う。

対象の Object ノードを定義する。「2.5 Object」の「Object を定義するにはどうすればよいか?」を参 照。

ObjectType ノードの要素に対象 Object ノードを追加するためには、ObjectType ノードから対象 Object ノードに対して HasComponent(またはそのサブタイプ)の Reference を定義する(注記 2)。

動的メンバーであることを示すためには、ObjectType ノードから対象 Object ノードへの Reference を 定義する際に、ModellingRule を定義する。

注記 1: ModellingRule の定義については、「2.11 ModellingRule」を参照。[ModellingRule](#page-40-0)

注記 2: Browse サービスで返される要素の順序を保証することを表現したい場合、HasOrderedComponent(またはそのサブタイ プ)を定義する。

#### <span id="page-26-0"></span>ObjectType ノードに静的メンバーである Object を定義するにはどうすればよいか?

#### 仕様

下記の流れにて行う。

対象の Object ノードを定義する。「2.5 Object」の「Object を定義するにはどうすればよいか?」を参 照。

ObjectType ノードの要素に対象 Object ノードを指定するためには、ObjectType ノードから対象 Object ノードに対して HasComponent(またはそのサブタイプ)の Reference を定義する(注記 2)。

静的メンバーであることを示すためには、ObjectType ノードから対象 Object ノードへの Reference を 定義する際に、ModellingRule を定義しないこと。表記上は None とする。

注記 1: ModellingRule の定義については、「2.11 ModellingRule」を参照。[ModellingRule](#page-40-0)

注記 2: Browse サービスで返される要素の順序を保証することを表現したい場合、HasOrderedComponent(またはそのサブタイ プ)を定義する。

## <span id="page-26-1"></span>2.6.7 サブタイプ定義 : Reference

## <span id="page-26-2"></span>ObjectType のみに適用される(インスタンス化した Object には適用されない)参照関係を定義するには、 どうすればよいか?

#### 仕様

ObjectType ノードに定義した Reference の ModellingRule を定義しないこと。表記上は None とする。

## <span id="page-26-3"></span>ObjectType からインスタンス化した Object にも適用される参照関係を定義するにはどうすればよいか?

#### 仕様

ObjectType ノードに定義した Reference に ModellingRule を定義する。

注記 1:ModellingRule の定義については、「2.11 ModellingRule」を参照。[ModellingRule](#page-40-0)

#### <span id="page-26-4"></span>他 UA ノードとの関連を表現するのに、Reference を使用すべきか否かの判断基準は何か?

## 推奨

「2.2 DataType」の「2.2.1 既存の DataType ノード」の「NodeId/ExpandNodeId 型の指定と Reference に よる参照を選択する基準は何か?」 を参照。

## <span id="page-26-5"></span>2.6.8 サブタイプ定義 : イベント

#### <span id="page-26-6"></span>インスタンス化した Object ノードからイベントが発行することを定義するにはどうすればよいか?

## 仕様

ObjectType ノードから EventType ノードに対して GeneratesEvent(またはそのサブタイプ)の Reference を定義する。

注記 1: GeneratesEvent の Reference のソースノードに指定できる UA ノードは、ObjectType および VariableType、Method で ある。1

注記 2: GeneratesEvent の定義はオプションなので、そこで公開したイベントタイプ以外のイベントが発生することも仕様として は許される。1

注記 3: 発行されたイベントが一過性のものではなく、ある条件が満たされるまで保持されるものであることを定義したい場合には EventType の定義で対応する。その定義方法については'3.2 Alarm & Conditions'を参照。エラー! 参照元が見つかりません。

#### <span id="page-27-0"></span>2.6.9 ObjectType ノードの表記

#### <span id="page-27-1"></span>ObjectType ノードを記述するための表記法は何か?

#### 推奨

ObjectType ノードの定義を記述するには、以下のテンプレートテーブルを使用する。

使用可能な属性と Reference については、次のドキュメントを参照。

• Part3 Address Space Model Release 1.04 : 5.5.2ObjectType NodeClass

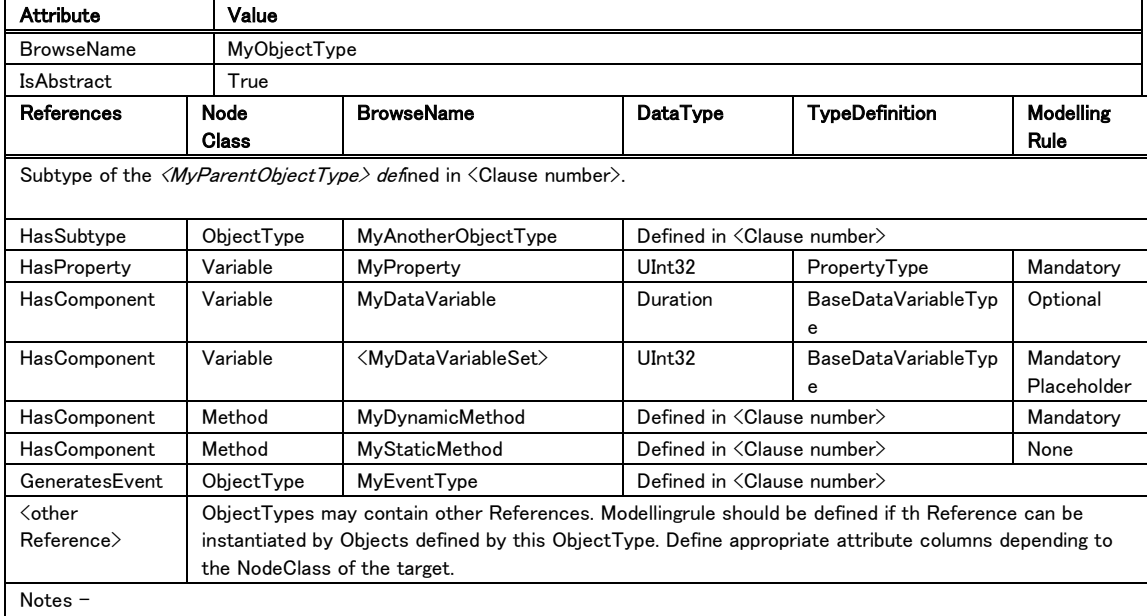

## 表 8−ObjectType 定義の例

• 前段の行では、ObjectType ノードに必要な属性とその値を指定する。

Notes referencing footnotes of the table content.

- ObjectType の場合、BrowseName および IsAbstract ノード属性の記 述が必要である。ただし UA サーバーを開発する際には他の必須の属 性も必要になる。
- 後段の行では、ObjectType ノードからの Reference を記述する。
	- o 親 ObjectType ノードは、上の表の形式に倣って指定する。
	- o ObjectType の場合、Reference は主に HasSubtype、HasProperty、 HasComponent 参 照 を 指 定 す る 。 GeneratesEvent は 、 こ の ObjectType からインスタンス化した Object ノードから何らかのタイプの イベントを発行する原因になり得ることを示したい場合に指定する。
	- o HasSubtype を指定した場合、上記と同じ形式の表を新たに用いてサブ タイプを記述することが推奨される。
	- o 'References'列は、使用可能な参照タイプ名を指定する。
- o 'NodeClass'列は、ターゲットノードの NodeClass ノード属性値を指定す る。
- o 'BrowseName'列は、ターゲットノードの BrowseName ノード属性値を指 定する。ターゲットノードの数が複数になり得るために BrowseName が 固定できない場合、上記のように'<xxxxx>'という表記が許されている。 xxxxx には参照先の UA ノードの意味を示す抽象的な名称を記載する。 上記の例は、'ModellingRule'列が MandatoryPlaceholder なので複数 の参照先 UA ノードを持つ可能性があるため、このような表記をしてい る。エラー! 参照元が見つかりません。
- o 'DataType'列は、ターゲットノードが Variable または VariableType であ る場合、ターゲットノードの DataType ノード属性値を指定する。これは、 「表 2-データタイプの例」に書かれた表記に従う。表 2-[データタイプの](#page-12-0) [例](#page-12-0) 1
- o 'TypeDefinition'列は、ターゲットの TypeDefinitionNode (ObjectType および VariableType ノード)の BrowseName ノード属性値を指定する。 この列は、ターゲットノードが Variable または Object である場合に必 要となる。
- 'ModellingRule'列は、ObjectType ノードが参照する UA ノードが InstanceDeclaration である場合に ModellingRule を含む。静的メンバ ーの場合は'None'を指定する。詳細については「2.11 ModellingRule」を 参照。[ModellingRule](#page-40-0)
- o Property および/または DataVariable のデフォルト値を定義する必要 がある場合、表 8 の様式の表の下に各 Property および/または DataVariable について説明する項目を追記し、その中で Value ノード属 性値についても記述することを推奨する。

## <span id="page-28-0"></span>2.7 EventType

EventType は、イベントのタイプ定義を表すために使用される。EventType は ObjectType のサブタイプ である。EventType を表す UA ノードはその NodeClass ノード属性値が ObjectType である。

イベントを発行できる UA ノードは Object ノードおよび View ノードのみであり、どちらも EventNotifier ノ ード属性が存在する。クライアントはこのノード属性に SubscribeToEvents というビット値が設定されてい る UA ノードからのみ、イベント発行を待ち受けることができる。

発行されるイベントを表す Object ノードは、HasTypeDefinition(またはそのサブタイプ)の Reference で EventType を参照する。EventType は BaseEventType という標準 ObjectType のサブタイプである。

EventType ノードの派生関係を表現する為のサブタイプ定義が可能。

注記 1:EventType 自体は ObjectType から派生しているため、「2.6 ObjectType」も参照。[ModellingRule](#page-40-0)

参考文献

• Part3 Address Space Model Release 1.04 : 4.6 Event Model

#### <span id="page-28-1"></span>2.7.1 既定の EventType ノード

## <span id="page-28-2"></span>どのような標準 EventType ノードが、OPC UA 仕様書内で規定されているか?

#### 仕様

コア仕様に関して、OPC UA 標準の EventType ノードは、以下の仕様書に列挙されている。

- Part3 Address Space Model Release 1.04 : 9 Standard EventTypes
- Part5 Information Model Release 1.04 : 6.4 ObjectTypes used as EventTypes
- Part5 Information Model Release 1.04 : :B.4.16 TransitionEventType
- Part5 Information Model Release 1.04 : :B.4.17 AuditUpdateStateEventType
- Part5 Information Model Release 1.04 : :F.4 RoleMappingRuleChangedAuditEventType

他の標準 EventType ノードが、Part8 DataAccess、Part9 Alarm and Conditions など特定の機能ドメイ ンに対するビルトインの情報モデルとして規定されている[。ビルトイン情報モデル](#page-50-1)

## 推奨

設計対象と同じ意味の EventType がある場合は、相互運用性のために標準タイプを使用すべきである。

追加情報が必要な場合は、標準 EventType のサブタイプを定義する。

使用する予定のない情報がある場合でも、未使用情報にダミー値を指定するなどして、標準 EventType の使用を検討すべきである。

## <span id="page-29-0"></span>2.7.2 サブタイプ定義

※ 「2.6 ObjectType」の「2.6.2 サブタイプ定義」の内容も参照。

#### <span id="page-29-1"></span>EventType をサブタイプ定義する場合に名前規則はあるか?

#### 推奨

「EventType」という文字列を最後に付記することが暗黙の慣例になっている(例: xxxxxxxEventType)。

定義する EventType が監査証跡用である場合は上記に加えて「AuditTrail」という文字列から始める例 が多い(例: AuditTrailxxxxxEventType)。

## <span id="page-29-2"></span>EventType のサブタイプ定義で追加すべき要素はなにか?

#### 推奨

一般にイベントを表す Object ノード(HasTypeDefinition の Reference が BaseEventType またはそのサ ブタイプを参照する Object ノード)は、一過性の事象の発生を表すために用いられる。その Object ノード は AddressSpace 上に公開されておらず、Borwse サービスで検索されるものではなく、その Object ノー ドに対して Method を呼び出すようなユースケースも存在しない。この特性のため、新しく EventType の サブタイプを定義する場合、通常は EventType への Property 追加のみを行う。その用途は、イベントの 通知を認識した UA クライアントが追加 Prpperty 情報を UA クライアントアプリケーション内部で確認す ることとなる。

ただし例外があり、'Part9 Alarms & Conditions Release 1.04'で紹介されている Condition がそれに該 当する。その ObjectType が ConditionType(およびそのサブタイプ)であるイベントが発生すると、その Object ノードは ConditionType で定義されている EnabledState という Property の値が False になるま では AddressSpace に存在する。したがって、ConditionType から派生した EventType の定義において は、Object、Variable、および/または Method などの UA ノードもその要素として定義することができる。

#### <span id="page-29-3"></span>EventType を記述するための表記法は何か?

#### 推奨

EventType は、ObjectType のサブタイプである。したがって、その表記法は「2.6.9 ObjectType ノードの 表記」に記載されているものと同じ様式になる。ObjectType [ノードを記述するための表記法は何か](#page-27-1)?

## <span id="page-29-4"></span>2.8 ReferenceType

Reference は UA ノードを互いに関連付けるために使用される。参照する側の UA ノードはソースノードと 呼ばれ、参照される側の UA ノードはターゲットノードと呼ばれる。複数の UA ノードが参照関係によって 関連付けられて AddressSpace を構築し、UA クライアントは Browse サービスや QueryFirst サービスな どを用いてそれらの UA ノードにアクセスする(注記 1)。

Reference は、ReferenceType ノードのインスタンスとして定義されるがそれ自体は UA ノードではなく、 ソースノードとターゲットノードの間に存在して、UA ノード間の参照関係を構築する為の独立した機構で ある。対して、ReferenceType ノードは、その NodeClass ノード属性値が ReferenceType である UA ノー ドであり、UA ノード間の参照関係の意味を定義する。

ReferenceType ノードの派生関係を表現する為のサブタイプ定義が可能で、親の ReferenceType が表 現する意味を更に特化した意味を定義できる。

注記 1:Browse サービスと QueryFirst サービスの違いを記す。Browse サービスは指定した UA ノードが直接に Reference のソ ースノードおよび/またはターゲットノードとなっている対象の UA ノードしか抽出することができない。対して、QueryFirst サービス は指定した UA ノードから複数の Reference を介してでも辿ることのできる参照先および/または参照元も検索対象として抽出さ れる。[ModellingRule](#page-40-0)

参考文献

- Part3 Address Space Model Release 1.04 : 4.3.4 References
- Part3 Address Space Model Release 1.04 : 5.3 ReferenceType NodeClass
- Part3 Address Space Model Release 1.04 : A.7 Definint ReferenceTypes

#### <span id="page-30-0"></span>2.8.1 既定の ReferenceType

#### <span id="page-30-1"></span>どのような標準 ReferenceType ノードが、OPC UA 仕様書内で規定されているか?

#### 仕様

コア仕様に関して、OPC UA 標準の ReferenceType ノードは、以下の仕様書に列挙されている。

- Part3 Address Space Model Release 1.04 : 7 Standard ReferenceTypes
- Part5 Information Model Release 1.04: 11 Standard ReferenceTypes

参考として' Part3 Address Space Model Release 1.04 : 7 Standard ReferenceTypes'に記載されている図を 下記に示す。

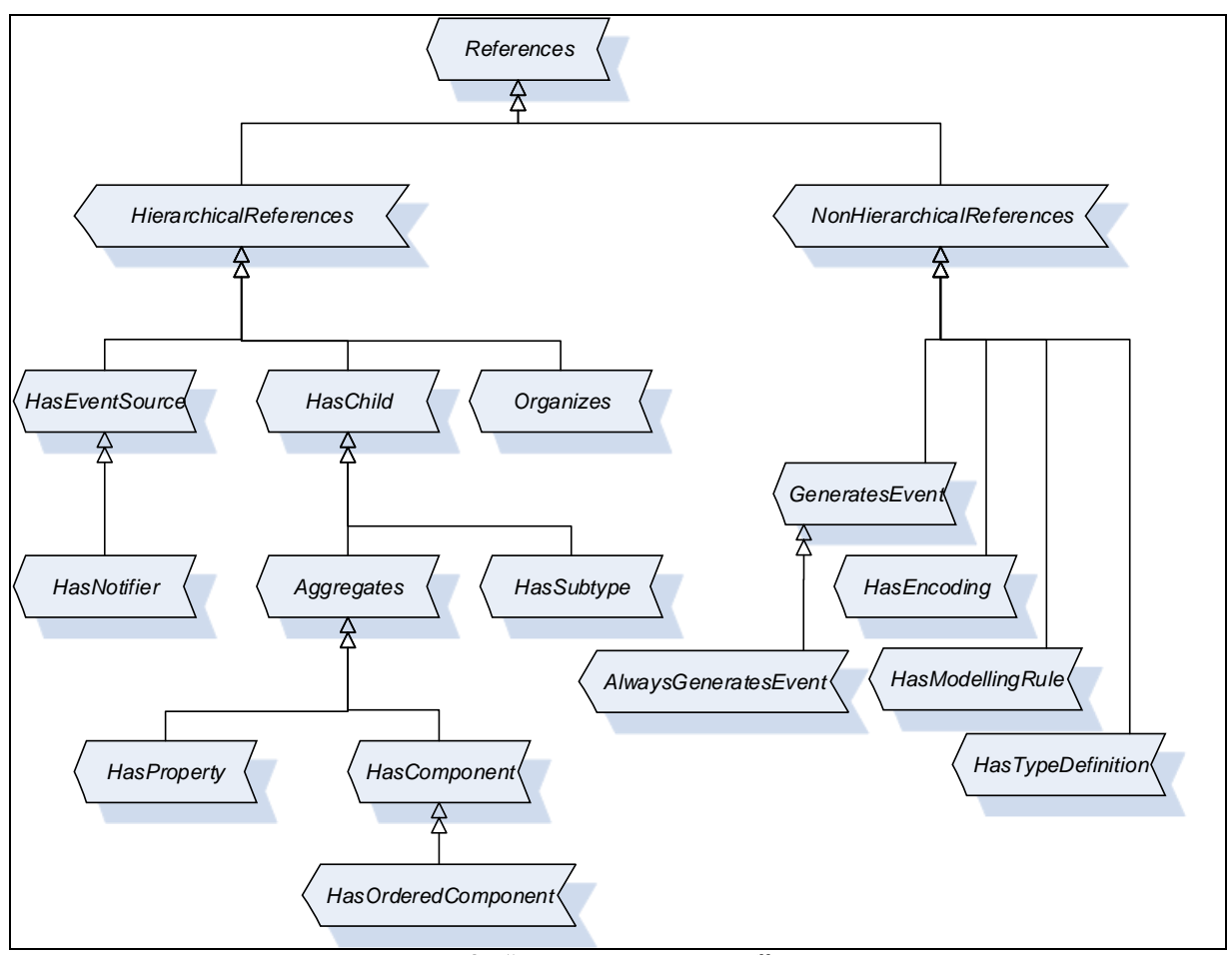

図 2 標準 ReferenceType の階層 2

他の標準 ReferenceType ノードが、Part8 DataAccess、Part9 Alarm and Conditions など特定の機能 ドメインに対するビルトインの情報モデルとして規定されている[。ビルトイン情報モデル](#page-50-1)

## 推奨

設計対象と同じ意味の ReferenceType がある場合は、相互運用性のために標準タイプを使用すべきで ある。

## <span id="page-31-0"></span>2.8.2 サブタイプ定義

## <span id="page-31-1"></span>新たに ReferenceType をサブタイプ定義する動機は何か?

## 推奨

Reference に新たに特化した意味を定義することによって AddressSpace 内の UA ノードの検索が効果 的であると判断される場合に、その特化した意味を表現する ReferenceType のサブタイプ定義を検討す る。特化した ReferenceType ノードが無い場合は汎用的な意味を持つ上位の ReferenceType で検索し た後に UA クライアント側で独自にフィルタリングするロジックを実装することが考えられるが、そのような 手間を行う頻度と ReferenceType ノードが増えることによる煩雑さのどちらが許容できるのかで判断する のだろう。

## <span id="page-31-2"></span>ReferenceType に継承関係を定義するにはどうすればよいか?

## 仕様

派生元の ReferenceType ノードから派生先 ReferenceType ノードに対して HasSubtype の Reference を定義する。

## <span id="page-32-0"></span>抽象タイプの ReferenceType を定義するにはどうすればよいか?

#### 仕様

IsAbstract ノード属性を True に指定する。

## <span id="page-32-1"></span>新たに抽象タイプの ReferenceType をサブタイプ定義する動機は何か?

#### 推奨

AddressSpace 内の検索が、新たに定義した ReferenceType を利用することによって効果的であると判 断される場合に、その特化した意味を表現する ReferenceType のサブタイプ定義を検討する。

ユースケースの例:

UA ノードを検索するための Browse サービスや QueryFirst サービスには'includeSubtypes'というパ ラメータが存在する。その値を True に指定すると検索対象に指定した ReferenceType およびそこか ら派生した全ての ReferenceType の Reference を対象に検索を行うことができる。False を指定する と指定した ReferenceType のみが検索対象になる。特化した ReferenceType を利用することが有効 と思えるユースケースが多いと判断されるならば ReferenceType のサブタイプ定義を検討すると良い。

#### <span id="page-32-2"></span>ReferenceType をサブタイプ定義する場合に名前規則はあるか?

#### 推奨

ReferenceType に特定の名前規則はない。

慣例的には、ソースノードを主語、ターゲットノードを対象と考えた場合の動詞(必要ならばその補助とな る目的語)になる言葉を、その ReferenceType の BrowseName ノード属性値に設定しているものが多い。 その場合に助詞(英語では前置詞)を含める例はない。

動詞のみの例 : Organaizes

動詞+目的語の例 : HasComponent

#### <span id="page-32-3"></span>ReferenceType ノードを記述するための表記法は何か?

#### 推奨

ReferenceType ノードの定義を記述するには、以下のテンプレートテーブルを使用する。

使用可能な属性と Reference については、次のドキュメントを参照。

• Part3 Address Space Model Release 1.04 : 5.3 ReferenceType NodeClass

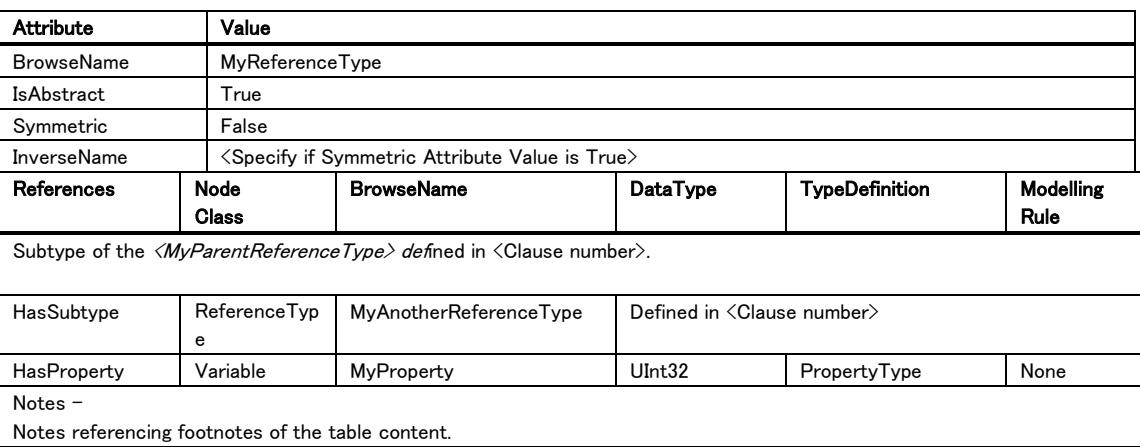

## 表 9−ReferenceType 定義の例 6

• 前段の行では、ReferenceType ノードに必要な属性とその値を指定する。

- o ReferenceType の場合、BrowseName、IsAbstract、Symmetric、およ び(Symmetric ノード属性値が True の場合に限り)InverseName ノード 属性の記述が必要である。ただし UA サーバーを開発する際には他の 必須の属性も必要になる。
- 後段の行では、ReferenceType ノードからの Reference を記述する。
	- o 親 ReferenceType ノードは、上の表の形式に倣って指定する。
	- o ReferenceType の場合、Reference は主に HasSubtype 参照を指定す る。HasProperty 参照を定義する場合は、ReferenceType に特性情報 を追加することに留意すること(Reference は UA ノードではないので Property は持てない)。
	- o HasSubtype を指定した場合、上記と同じ形式の表を新たに用いてサブ タイプを記述することが推奨される。
	- o 'References'列は、使用可能な参照タイプ名を指定する。
	- o 'NodeClass'列は、ターゲットノードの NodeClass ノード属性値を指定す る。
	- 'BrowseName'列は、ターゲットノードの BrowseName ノード属性値を指 定する。
	- o 'DataType'列は、ターゲットノードが Variable または VariableType であ る場合、ターゲットノードの DataType ノード属性値を指定する。これは、 「表 2-データタイプの例」に書かれた表記に従う。表 2-[データタイプの](#page-12-0) [例](#page-12-0) 1
	- o 'TypeDefinition'列は、ターゲットの TypeDefinitionNode (VariableType ノード)の BrowseName ノード属性値を指定する。この列は、ターゲット ノ ー ド が Property で あ る 場 合 に 必 要 と な る 。 ReferenceType は Property のみを要素に持つことができるため、TypeDefinitoin'は PropertyType またはそのサブタイプとなる。
	- o ReferenceType の場合、Property を定義する場合の'ModellingRule'列 は常に'None'と指定する。Property は常に ReferenceType ノードの静 的メンバーとなるためである。
	- Property のデフォルト値を定義する必要がある場合、表 9 の様式の表 の下に各 Property について説明する項目を追記し、その中で Value ノ ード属性値についても記述することを推奨する。

#### <span id="page-33-0"></span>2.9 Method

Method は、Method ノードを要素に持つ Object ノードや ObjectType ノードに限定された範囲で、軽量な 関数処理を行うために使用される。Method ノードは、NodeClass ノード属性値が Method の UA ノードで ある。

Method ノードを要素に持てる UA ノードは Object および ObjectType のみである。

UA クライアントが Call サービスを実行することで Method が起動され、UA サーバー上で関数処理が行 われる。関数処理を完了した後に、UA サーバーは関数処理の結果を UA クライアントに返す。

Method は 0 個以上の入力引数および出力引数などのメタデータを持つことができる。

参考文献

- Part3 Address Space Model Release 1.04 : 4.7 Methods
- Part3 Address Space Model Release 1.04 : 5.7 Method 1NodeClass

## <span id="page-34-0"></span>Method を定義するにはどうすればよいか?

#### 仕様

下記の流れにて行う。

対象の Method ノードを定義する。Method の BrowseName ノード属性値は、その Method を持つ親 UA ノードの要素の中で一意でなければならない。引数が必要な場合は InputArguments および/また は OutputArguments という Propaerty を定義する 。

Method ノードを持つ親 UA ノード(Object ノードまたは ObjectType ノード)と対象 Method ノードの参 照 関 係 を 設 定 す る 。 Method ノードを 持 つ 親 UA ノード か ら 対 象 Method ノード に 対して HasComponent(またはそのサブタイプ)の Reference を定義する(注記 2)。

注記 1: Method を ObjectType に定義する場合、Mandatory または Optional の ModellingRule の定義を考慮しなければならな い。ModellingRule の定義については、「2.11 ModellingRule」を参照。

注記 2: Browse サービスで返される要素の順序を保証することを表現したい場合、HasOrderedComponent(またはそのサブタイ プ)を定義する。

#### <span id="page-34-1"></span>ObjectType に Method を定義する場合にどのような ModellingRule を定義すべきか?

#### 仕様

Method を静的にする(ObjectType に対してのみ呼出し可能な Method であることを表す)ためには、 ModellingRule を定義しないこと。表記上は None とする。

Method を動的にする(インスタンス化した Object ノードが Method を持つことを表す)ためには、 ModellingRule を Mandatory または Optional として定義すること。Optional とした場合、インスタンス化し た Object ノードが Method を持つか否かは UA サーバーの仕様による。

## <span id="page-34-2"></span>Method ノードに、その関数処理の実行がイベントソースになることを公開するにはどうすればよいか? 仕様

Method ノードから EventType ノード(関数処理がイベント発生の原因になり得るイベントのタイプを表す) に対して GeneratesEvent(またはそのサブタイプ)の Reference を定義する。特に、Method が表す関数 処理の実行中に常に発生するイベントの場合は、AlwaysGeneratesEvents(またはそのサブタイプ)リファ レンスを定義する。

注記 1: GeneratesEvent の Reference のソースノードに指定できる UA ノードは、ObjectType および VariableType、Method で ある。AlwaysGeneratesEvents の Reference のソースノードに指定できる UA ノードは Method のみである。1

注記 2: GeneratesEvent の定義はオプションなので、そこで公開したイベントタイプ以外のイベントが発生することも仕様として は許される。1

注記 3: Method ノードから直接にイベントを発生することはできない。その Method ノードを要素に持つ Object ノードがイベント を発行する。とくに Method ノードが静的メンバーである場合、その親となる ObjectType ノードはイベントを発行できない仕様にな っているので留意が必要。1

#### <span id="page-34-3"></span>Method ノードを記述するための表記法は何か?

#### 推奨

Method ノードが表すものは関数処理であるため、慣例としてそのファンクションシグニチャと引数の説明 を始めに記載している。以下はその例。

FetchTransferResultData(

- [in] Int32 TransferID.
- [in] Int32 SequenceNumber,
- [in] Int32 MaxParameterResultsToReturn,
- [in] Boolean **OmitGoodResults,**
- [out] FetchResultType FetchResultData);

| Argument                    | Description                                                                                                    |  |  |
|-----------------------------|----------------------------------------------------------------------------------------------------|--|--|
| TransferID                  | Transfer Identifier returned from TransferTo- or TransferFromDevice.                                                                                                    |  |  |
| SequenceNumber              | The sequence number being acknowledged. The <i>Server</i> may delete the result set with this<br>sequence number.<br>"0" is used in the first call after initialising a transfer and also if the previous call of<br>Fetch Transfer Result Data failed.                                                                         |  |  |
| MaxParameterResultsToReturn | The number of <i>Parameters</i> in <i>TransferResult.ParameterDefs</i> that the <i>Client</i> wants the<br><i>Server</i> to return in the response. The <i>Server</i> is allowed to further limit the response, but<br>shall not exceed this limit.<br>A value of 0 indicates that the <i>Client</i> is imposing no limitation. |  |  |
| <b>OmitGoodResults</b>      | If TRUE, the Server will omit data for Parameters which have been correctly transferred.<br>Note that this causes all good results to be released.                                                                                                    |  |  |
| FetchResultData             | Two sub-types are possible:<br>Transfer $\mathsf{ResultError}\$ Type $-$ is returned if the Transfer failed completely<br>Transfer $\mathsf{ResultData}\$ Type $-$ is returned if the Transfer was performed. Status<br>information is returned for each transferred <i>Parameter</i> .                                         |  |  |

Table 10 –FetchTransferResultData Method Arguments

ファンクションシグニチャの後に、Method ノードの持つ属性や Reference を定義する表を付記する。上 記の処理関数を表す Method ノードの場合の定義例をつぎに示す。

## Table 11 – FetchTransferResultData Method AddressSpace Definition

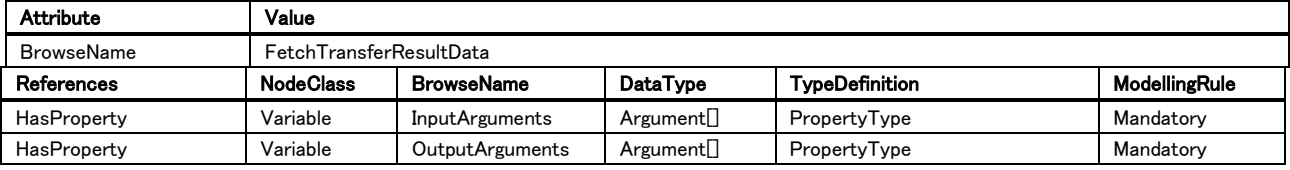

以降に、上記の Method ノード定義用のテンプレートテーブルについて記す。

使用可能な属性と Reference については、次のドキュメントを参照。

• Part3 Address Space Model Release 1.04 : 5.7 Method NodeClass

## 表 12−Method 定義の例 7

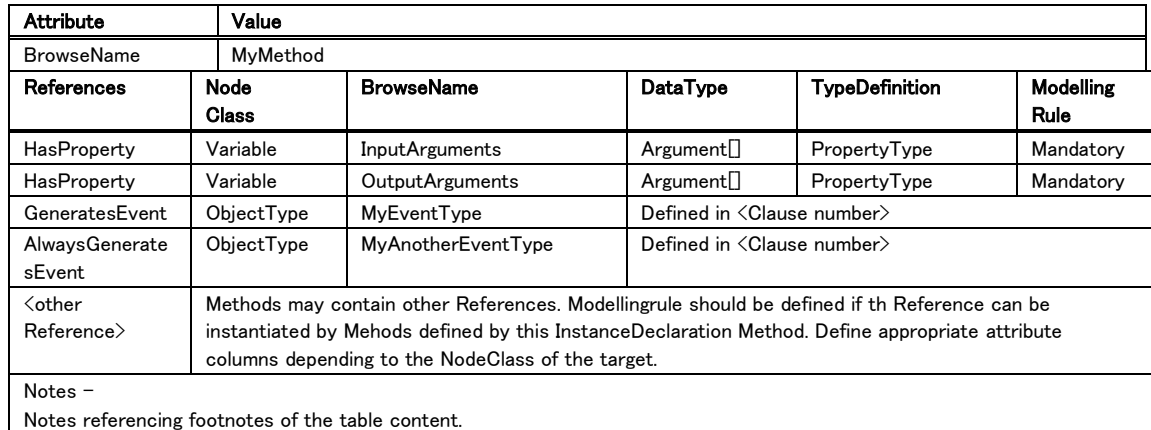

- 前段の行では、Method ノードに必要な属性とその値を指定する。
	- o Method の場合、BrowseName ノード属性の記述が必要である。ただし UA サーバーを開発する際には他の必須の属性も必要になる。
- 後段の行では、Method ノードからの Reference を記述する。

o 要に応じて定義可能な ReferenceType を指定し、Method ノードの Reference 情報を定義することができる。

入力引数および出力引数を表す必要がある場合には InputArguments と OutputArguments という BrowseName ノード属性値の Property を 指定する。

Method の表す関数処理を実行すると、何らかのイベントを発行すると 予 想 さ れ る 場 合 、 GenerateEvent お よ び / ま た は AlwaysGenerateEvent を任意に指定することができる。

ModellingRule を 指 定 す る こ と で 、 こ の Method を 要 素 に 持 つ ObjectType ノードから Object ノードをインスタンス化する場合に、そ の Object ノードも同じ ReferenceType の Reference を持ち得ることを 表現することができる。 (ModellingRule の定義については、「 2.11 ModellingRule」を参照)。[ModellingRule](#page-40-0)

- o References'列は、使用可能な参照タイプ名を指定する。
- 'NodeClass'列は、ターゲットノードの NodeClass ノード属性値を指定す る。
- 'BrowseName'列は、ターゲットノードの BrowseName ノード属性値を指 定する。Method の場合、'InputArguments'および'OutputArguments'と いう BrowseName ノード属性値を持つ標準 Property を定義することが 多い。ターゲットノードの数が複数になり得るために BrowseName が固 定できない場合、'<xxxxx>'という表記が許されている。xxxxx には参照 先の UA ノードの意味を示す抽象的な名称を記載する。エラー! 参照元 が見つかりません。
- o 'DataType'列は、ターゲットノードが Variable または VariableType であ る場合、ターゲットノードの DataType ノード属性値を指定する。これは、 「表 2-データタイプの例」に書かれた表記に従う。表 2-[データタイプの](#page-12-0) [例](#page-12-0) 1
- o 'TypeDefinition'列は、ターゲットの TypeDefinitionNode (ObjectType および VariableType ノード)の BrowseName ノード属性値を指定する。 この列は、ターゲットノードが Variable または Object である場合に必 要 と な る 。 Method を 定 義 す る 場 合 、 'InputArguments' お よ び 'OutputArguments'という標準の Property が定義されることが多く、そ れらの DataType ノード属性値は'PropertyType'である。
- 'ModellingRule'列 は 、Method ノードが 参 照 する UA ノードが InstanceDeclaration である場合に ModellingRule を含む。静的メンバ ーの場合は'None'を指定する。詳細については「2.11 ModellingRule」を 参 照 。 Method を 定 義 す る 場 合 、 'InputArguments' お よ び 'OutputArguments'という標準の Property を定義することが多く、それ らの ModellingRule は'Mandatory'である。引数が必要でない場合は、 これらの Property は定義しない。[ModellingRule](#page-40-0)
- o Property および/または DataVariable のデフォルト値を定義する必要 がある場合、表 12 の様式の表の下に各 Property および/または DataVariable について説明する項目を追記し、その中で Value ノード属 性値についても記述することを推奨する。

OPC Unified Architecture, Part 3 32 32 Release Candidate 1.04

## <span id="page-37-0"></span>2.10 View

View ノード は 、 AddressSpace 内 の UA ノード を 閲 覧 す る こ と に よ る 負 担 を 回 避 す る た め に 、 AddressSpace 内の UA ノードのサブセットを定義するために使用される。View ノードは、NodeClass ノ ード属性値が View の UA ノードである。

View ノードは、Browse サービスおよび QueryFirst サービスの呼び出し時のパラメータとして利用される。 この場合、各サービスが検索対象にする UA ノードは、View ノードに指定されたものに限定される。View ノードが指定されていない場合、AddressSpace 全体がデフォルトビューとして検索対象になる。

View 内に定義する UA ノードは、AddressSpace 内に定義されている全ての Reference のサブセットに 限定される。AddressSpace 内に存在しない Reference を View で定義した空間内に追加することはでき ない。

#### 参考文献

• Part3 Address Space Model Release 1.04 : 5.4 View NodeClass

## <span id="page-37-1"></span>2.10.1 既定の View

#### <span id="page-37-2"></span>どのような標準 View ノードが、OPC UA 仕様書内で規定されているか?

#### 仕様

OPC UA コア仕様で定義されている標準の View ノードは存在しない。

#### <span id="page-37-3"></span>2.10.2 View の定義

#### <span id="page-37-4"></span>新たに View を定義する動機は何か?

#### 推奨

デフォルトの AddressSpace 内に存在する UA ノードに対して、何らかの観点によって可視できる UA ノ ードの範囲を限定したい場合、その観点ごとに新しい View ノードを定義する。

#### <span id="page-37-5"></span>View を定義するにはどうすればよいか?

#### 仕様

下記の流れにて行う。

View ノードとして、NodeClass ノード属性値が View である UA ノードを定義する。この View ノードが 特定の観点に可視範囲を限定した AddressSpace のルート UA ノードとして機能する。

作成した View ノードから、限定して公開したい AdderssSpace のトップレベルの UA ノードに対して、 ReferenceType が HierarchicalReference(またはそのサブタイプ)である Reference を作成する。ここ でトップレベルの UA ノードを何にするかは View の設計に委ねるが、'Server'オブジェクトをトップレ ベルの UA ノードに指定することは許されない。(注記 1)

トップレベルの UA ノードから Reference を介して参照されている UA ノードのうちどれがその View が 示す AddressSpace の対象であるかを情報モデルとして公開するルールは存在しない。どの UA ノー ドが Browse サービスや QueryFirst サービスの結果として返されるかは、そのサービスを実装する UA サーバーの設計に依存する。

上記で決定したトップレベルの UA ノードから、Reference が示す参照を前方方向に辿っていった場合 に再びそのトップレベルの UA ノードに行き着く場合、View ノードの ContainsNoLoops ノード属性に False を指定しなければならない。そのような循環ループが存在しないならばこのノード属性値に True を指定する。

注記 1: View ノードは任意の HierarchicalReference(またはそのサブタイプ)である Reference のソースノードになり得るが、 NonHierarchicalReference のソースノードにしてはならない。1

#### <span id="page-38-0"></span>定義した View を公開するにはどうすればよいか?

## 仕様

クライアントが利用可能なすべての View ノードは、UA サーバーの AddressSpace 内に標準のルートフ ォルダとして決められている'Views'という BrowseName ノード属性値のフォルダノード(FolderType とい う標準の ObjectType からインスタンス化した Object ノード)から直接または間接にアクセス可能である ように配置する。(図 3 参照)

## 推奨

図 3 では、'Views'フォルダノードから直接に View ノードを参照する場合と、Object ノードを介した間接 参照で View ノードを参照している場合を示している。ここでの'Engineering'という Object ノードも Organizes で参照されていることからフォルダであると推測できる。基本的に View ノードは'Views'フォ ルダまたはそのサブフォルダから参照される構成で公開することが望ましい。

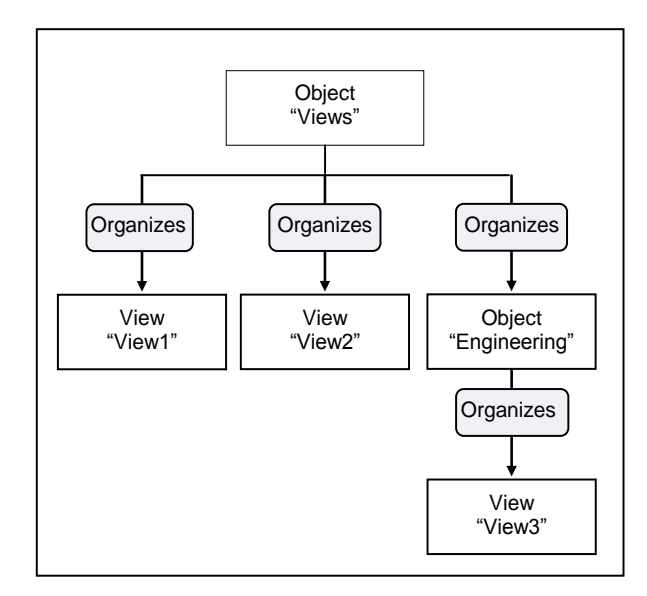

図 3-View ノードの配置 3

## <span id="page-38-1"></span>アクセス制限手段として、View ノードを用いる場合と、AccessLevel および/または Role を用いる場合 の選択基準は何か?

## 仕様

これらの機能は根本的に考え方が異なる。

View ノードは AddressSpace 内のサブセットに特定の観点を定義する。したがって、Browse サービスや QueryFirst サービスのパラメータに View が指定されている場合、View に定義されていない UA ノードが 返ることは有り得ない。

他の機能は、UA クライアントの種別および/またはサーバーの状態に基づいて、UA ノードに対するサー ビス呼び出しの可否を制御する。それらの目的は、UA ノードを隠蔽することではない。

#### <span id="page-38-2"></span>2.10.3 イベント

#### <span id="page-38-3"></span>View ノードからイベントが発行することを公開するにはどうすればよいか?

#### 仕様

View ノードの EventNotifier ノード属性に'SubscribeToEvents'を指定する。

View ノードがイベントの実際の発生元ではない場合、イベントを発行する UA ノードに対して HasEventSource または HasNotifier の Reference を定義する。一般的に、ターゲットノードがイベントを 発行できない仕様の UA ノード(Variable や Method)の場合には HasEventSource で参照し、ターゲット ノード(Object や View)が発行するイベントを対象の View ノードでも発行できるようにしたい場合には HasNotifier で参照する。

# <span id="page-39-0"></span>View ノードがイベントヒストリアクセスをサポートしていることを公開するにはどうすればよいか? 仕様

View ノードの EventNotifier ノード属性に HistoryRead および/または HistoryWrite ビットを設定する。

注記 1: View ノードの EventNotifier ノード属性に対して、SubscribeToEvents は未指定だが、HistoryRead および/または HistoryWrite を指定することが可能である。この場合、その View ノードはイベントヒストリアクセスをサポートするが、イベントの 発行はしないことを意味する。

#### <span id="page-39-1"></span>View ノードのイベントヒストリ構成を公開するにはどうすればよいか?

#### 仕様

「3.4 Historical Access」を参照。[Historical Access](#page-60-3)

## <span id="page-39-2"></span>2.10.4 View ノードの表記

### <span id="page-39-3"></span>View ノードを記述するための表記法は何か?

## 推奨

View ノードの定義を記述するには、次のテンプレートテーブルを使用する。

使用可能な属性と Reference については、次のドキュメントを参照。

• Part3 Address Space Model Release 1.04 : 5.4 View NodeClass

#### 表 13-View 定義の例 8

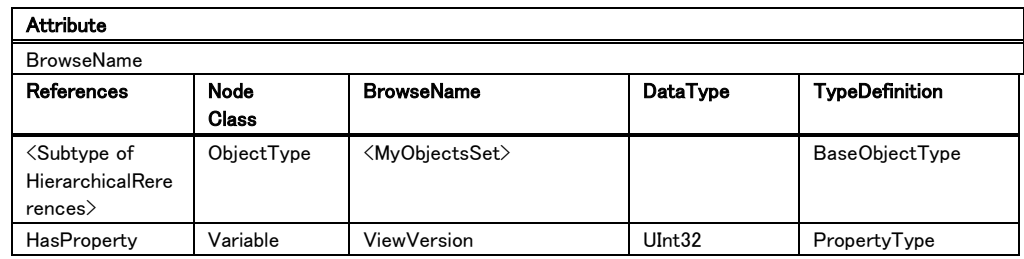

- 前段の行では、ObjectType ノードに必要な属性とその値を指定する。
	- o View の場合、BrowseName ノード属性の記述が必要である。ただし UA サーバーを開発する際には他の必須の属性も必要になる。
- 後段の行では、View ノードからの Reference を記述する。
	- o View の場合、References は主に HierarchicalReferences のサブタイ プであり、それには HasProperty も含まれる。HasProperty 以外で許さ れる HierarchicalReferences のサブタイプは View ノードが示す AdderssSpace のトップレベルの UA ノードに関連する。
	- o 'References'列は、使用可能な参照タイプ名を指定する。
	- o 'NodeClass'列は、ターゲットノードの NodeClass ノード属性値を指定す る。
	- 'BrowseName'列は、ターゲットノードの BrowseName ノード属性値を指 定する。ターゲットノードの数が複数になり得るために BrowseName が 固定できない場合、'<xxxxx>'という表記が許され、xxxxx に参照先の UA ノードの意味を示す抽象的な名称を記載する。
	- o 'DataType'列は、ターゲットノードが Variable または VariableType であ る場合、ターゲットノードの DataType ノード属性値を指定する。これは、 「表 2-データタイプの例」に書かれた表記に従う。表 2-[データタイプの](#page-12-0) [例](#page-12-0) 1
- o 'TypeDefinition'列は、ターゲットの TypeDefinitionNode (ObjectType および VariableType ノード)の BrowseName ノード属性値を指定する。 この列は、ターゲットノードが Variable または Object である場合に必 要となる。
- Property のデフォルト値を定義する必要がある場合、表 13 の様式の 表の下に各 Property について説明する項目を追記し、その中で Value ノード属性値についても記述することを推奨する。

## <span id="page-40-0"></span>2.11 ModellingRule

ModellingRule は、InstanceDeclaration(後述)のメタデータであり、InstanceDeclaration として指定され た UA ノードがインスタンス化の際にどのように生成され得るかを定義する。

InstanceDeclaration とは構造的には、HasModellingRule タイプの Reference で ModellingRule という Object ノード(その ObjectType は ModellingRuleType)を参照する Object ノード、Variable ノード、また は Method ノードである。

InstanceDeclaration となる UA ノードは、TypeDefinitionNode(後述)または別の InstanceDeclaration か ら HierarchicalReference のサブタイプの Reference で参照されるターゲットノードである。

TypeDefinitionNode は ObjectType および VariableType ノードを指し、Object や Variable ノードのメタ 情報を定義する。

TypeDefinitionNode を定義する際、ModellingRule を参照しない構成要素は、静的メンバーとして扱わ れる。 ModellingRule を参照している構成要素は、動的メンバーとして扱られ、そのような要素を InstanceDeclaration と呼ぶ。TypeDefinitionNode から Object ノードや Variable ノードをインスタンス化 する際、ModellingRule を参照する動的メンバー(InstanceDeclaration)のみがインスタンス化される。

InstanceDeclaration となる UA ノードが持つ要素も InstanceDeclaration である(特にそれを意識する場 合は InstanceDeclarationHierarchy と呼ぶ)。この場合の下位階層側の InstanceDeclaration は、それ がインスタンス化される際に上位階層側で自身を定義している ModellingRule を参照する。例えば、上位 階層側の InstanceDeclaration を示す UA ノードが ModellingRule を参照しない UA ノードを要素として 定義している場合、その下位階層側の UA ノードが ModellingRule を定義した要素を定義していても、そ の要素はインスタンス化されない。

標準の ModellingRule にはつぎが存在する。それぞれの仕様については以降の項目を参照。

- Mandatory
- Optional
- MandatoryPlaceholder
- OptionalPlaceholder
- ExposesItsArray

ModllingRule はガイドラインにすぎないことに注意されたい。UA サーバーが表現する実システムや運用 の要件によっては新しい ModellingRule をサブタイプ定義で新たに定義しなければならない。

### 参考文献

- Part3 Address Space Model Release 1.04 : 6 Type Model for ObjectTypes and VariableTypes
- Part3 Address Space Model Release 1.04 : A.8 Defining ModellingRules

## <span id="page-40-1"></span>ModellingRule を指定しないとどうなるのか?

## 仕様

InstanceDeclaration は TypeDefinitionNode の静的メンバーの要素であるとみなされる。

OPC Unified Architecture, Part 3 36 36 Release Candidate 1.04

TypeDefinitionNode がインスタンス化される場合、ModellingRule のない UA ノード(Object、Variable お よび/または Mothod などの要素)はインスタンス化されない。同様に、InstanceDeclaration 内に定義さ れている ModellingRule のない UA ノードの要素は、親の InstanceDeclaration がインスタンス化される 場合にもインスタンス化されない。

## <span id="page-41-0"></span>ModellingRule に Mandatory を指定するとどうなるのか?

## 仕様

親 UA ノード(TypeDefinitionNode または、InstanceDeclarationHierarchy 内の親 InstanceDeclaration) が対象の InstanceDeclaration を必ず 1 つ動的メンバーとして持つことを表現する場合には Mandatory を指定する。

InstanceDeclarationHierarchy で最上位にあたる TypeDefinitionNode がインスタンス化されるとき、 InstanceDeclaration からコピーされたインスタンスの UA ノードは、InstanceDeclaration と同じ NodeClass および BrowseName のノード属性値を持つことが期待される。InstanceDeclaration が Varible ノードである場合、DataType ノード属性値は同じであるか、またはそのサブタイプ(DataType ノ ードの継承関係で特化されているもの)が求められる。インスタンス化された UA ノードに定義される Reference の ReferenceType は、コピー元の InstanceDeclaration に許可されている ReferenceType と 同じか、またはそのサブタイプ(ReferenceType ノードの継承関係で特化されているもの)が求められる。

## <span id="page-41-1"></span>ModellingRule に Optional を指定するとどうなるのか?

## 仕様

親 UA ノード(TypeDefinitionNode または、InstanceDeclarationHierarchy 内の親 InstanceDeclaration) が対象の InstanceDeclaration を 0 または 1 つの動的メンバーとして持つことを表現する場合には Optional を指定する。実際に InstanceDeclaration からコピーされてインスタンス化される UA ノードの数 は UA サーバーの仕様による。

InstanceDeclarationHierarchy で最上位にあたる TypeDefinitionNode がインスタンス化されるとき、 InstanceDeclaration からコピーされたインスタンスの UA ノードは、InstanceDeclaration と同じ NodeClass および BrowseName のノード属性値を持つことが期待される。InstanceDeclaration が Varible ノードである場合、DataType ノード属性値は同じであるか、またはそのサブタイプ(DataType ノ ードの継承関係で特化されているもの)が求められる。インスタンス化された UA ノードに定義される Reference の ReferenceType は、コピー元の InstanceDeclaration に許可されている ReferenceType と 同じか、またはそのサブタイプ(ReferenceType ノードの継承関係で特化されているもの)が求められる。

## <span id="page-41-2"></span>ModellingRule に MandatoryPlaceholder を指定するとどうなるのか?

## 仕様

親 UA ノード(TypeDefinitionNode または、InstanceDeclarationHierarchy 内の親 InstanceDeclaration) が対象の InstanceDeclaration を 1 つ以上の動的メンバーとして持つことを表現する場合には MandatoryPlaceholder を指定する。実際に InstanceDeclaration からコピーされてインスタンス化される UA ノードの数は UA サーバーの仕様による。

InstanceDeclarationHierarchy で最上位にあたる TypeDefinitionNode がインスタンス化されるとき、 InstanceDeclaration からコピーされたインスタンスの UA ノードは、InstanceDeclaration と同じ NodeClass のノード属性値を持つことが期待される。InstanceDeclaration が Varible ノードである場合、 DataType DataType ノード属性値は同じであるか、またはそのサブタイプ(DataType ノードの継承関係 で特化されているもの)が求められる。インスタンス化された UA ノードに定義される Reference の ReferenceType は、コピー元の InstanceDeclaration に許可されている ReferenceType と同じか、また はそのサブタイプ(ReferenceType ノードの継承関係で特化されているもの)が求められる。インスタンス 化された UA ノードの BrowseName ノード属性値は、UA サーバーの仕様によって決定される。したがっ て、InstanceDeclaration の BrowseName ノード属性値は、TypeDefinitionNode から参照されるためだ けに使用される(注記 1)。

注記 1: InstanceDeclaration の BrowseName ノード属性値は、InstanceDeclaration からインスタンス化される複数の UA ノード を グ ル ー プ 化 す る た め の 抽 象 名 で あ る こ と が 推 奨 さ れ る 。 ま た 、 TypeDefinitionNode の 定 義 テ ー ブ ル で は 、

OPC Unified Architecture, Part 3 37 37 Release Candidate 1.04

<SampleBrowseNameOfInstanceDeclaration>のように < と > で InstanceDeclaration の BrowseName ノード属性値を記述 するのがルールである。1

#### <span id="page-42-0"></span>ModellingRule に OptionalPlaceholder を指定するとどうなるのか?

## 仕様

親 UA ノード (TypedeDefinitionNode または、InstanceDeclarationHierarchy 内の親 InstanceDeclaration)が対象の InstanceDeclaration を 0 または 1 つ以上の動的メンバーとして持つこと を表現する場合には OptionalPlaceholder を指定する。実際に InstanceDeclaration からコピーされてイ ンスタンス化される UA ノードの数は UA サーバーの仕様による。

InstanceDeclarationHierarchy で最上位にあたる TypeDefinitionNode がインスタンス化されるとき、 InstanceDeclaration からコピーされたインスタンスの UA ノードは、InstanceDeclaration と同じ NodeClass のノード属性値を持つことが期待される。InstanceDeclaration が Varible ノードである場合、 DataType DataType ノード属性値は同じであるか、またはそのサブタイプ(DataType ノードの継承関係 で特化されているもの)が求められる。インスタンス化された UA ノードに定義される Reference の ReferenceType は、コピー元の InstanceDeclaration に許可されている ReferenceType と同じか、また はそのサブタイプ(ReferenceType ノードの継承関係で特化されているもの)が求められる。インスタンス 化さらた UA ノードの BrowseName ノード属性値は、UA サーバーの仕様によって決定される。したがっ て、InstanceDeclaration の BrowseName ノード属性値は、TypeDefinitionNode から参照されるためだ けに使用される(注記 1)。

<span id="page-42-2"></span>注記 1: InstanceDeclaration の BrowseName ノード属性値は、InstanceDeclaration からインスタンス化される複数の UA ノード を グ ル ー プ 化 す る た め の 抽 象 名 で あ る こ と が 推 奨 さ れ る 。 ま た 、 TypeDefinitionNode の 定 義 テ ー ブ ル で は 、 <SampleBrowseNameOfInstanceDeclaration>のように < と > で InstanceDeclaration の BrowseName ノード属性値を記述 するのがルールである。1

#### <span id="page-42-1"></span>ModellingRule に ExposesItsArray を指定するとどうなるのか?

#### 仕様

ExposesItsArray は、その DataType ノード属性値が一次元または多次元の配列である VariableType に適用可能なもので、配列の各値もそこからインスタンス化した Variable ノードの DataVariable として公 開されることを示す。

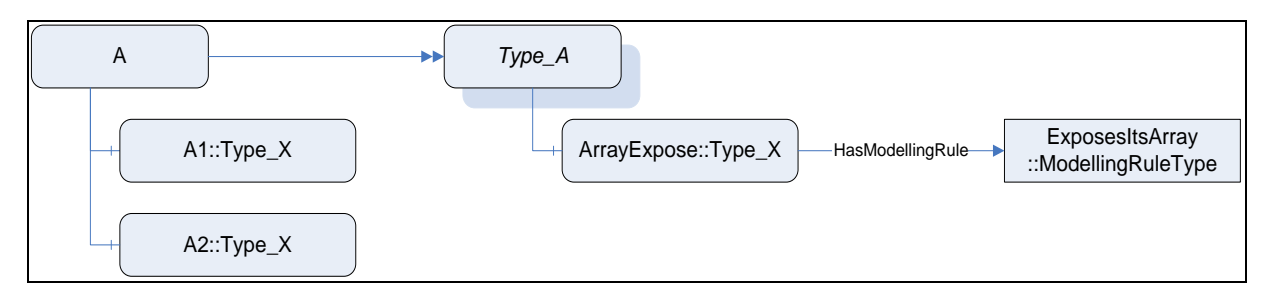

#### 図 4-ExposesItsArray の使用例 4

上の図では、Type\_A は VariableType ノードであり、その DataType 属性は Type\_X であり、ValueRank 属性は一次元または多次元配列を示す。A は、Type\_A からインスタンス化された Variable ノードであり、 その Value 属性は、その配列要素が Type\_X データ型の配列である。したがって、Type\_X の DataVariable が A に要素として追加されるとき、A の Value 属性は、その配列値要素として追加された DataVariable を含まなければならない。上図において、A は、要素が A1 および A2 である配列値を有す ると期待される。

ExposesItsArray は、Browse サービスと Read サービスの両方によって Value 属性の要素にアクセスす る必要がある場合に指定する(注記 1)。

InstanceDeclarationHierarchy で最上位にあたる TypeDefinitionNode がインスタンス化されるとき、 InstanceDeclaration からコピーされたインスタンスの UA ノードは、InstanceDeclaration と同じ NodeClass のノード属性値を持つことが期待される。InstanceDeclaration が Varible ノードである場合、 DataType DataType ノード属性値は同じであるか、またはそのサブタイプ(DataType ノードの継承関係 OPC Unified Architecture, Part 3 38 38 Release Candidate 1.04

で特化されているもの)が求められる。インスタンス化された UA ノードに定義される Reference の ReferenceType は、コピー元の InstanceDeclaration に許可されている ReferenceType と同じか、また はそのサブタイプ(ReferenceType ノードの継承関係で特化されているもの)が求められる。インスタンス 化さらた UA ノードの BrowseName ノード属性値は、UA サーバーの仕様によって決定される。したがっ て、InstanceDeclaration の BrowseName ノード属性値は、TypeDefinitionNode から参照されるためだ けに使用される(注記 2)。

注記 1:つぎの項目を参照。1 注記 [1: InstanceDeclaration](#page-42-2) の BrowseName ノード属性値は、InstanceDeclaration からインスタ ンス化される複数の UA [ノードをグループ化するための抽象名であることが推奨される。また、](#page-42-2)TypeDefinitionNode の定義テーブ ルでは、[<SampleBrowseNameOfInstanceDeclaration>](#page-42-2)のように < と > で InstanceDeclaration の BrowseName ノード属性 [値を記述するのがルールである。](#page-42-2)1

ModellingRule に ExposesItsArray [を指定するとどうなるのか](#page-42-2)?

注記 2: InstanceDeclaration の BrowseName ノード属性値は、InstanceDeclaration からインスタンス化される複数の UA ノード を グ ル ー プ 化 す る た め の 抽 象 名 で あ る こ と が 推 奨 さ れ る 。 ま た 、 TypeDefinitionNode の 定 義 テ ー ブ ル で は 、 <SampleBrowseNameOfInstanceDeclaration>のように < と > でで InstanceDeclaration の BrowseName ノード属性値を記 述するのがルールである。1

#### <span id="page-43-0"></span>複数の UA ノードを管理する場合、NodeId/ExpandNodeId 配列型の Variable と、

## MandatoryPlaceholder/OptionalPlaceholder の ModellingRule で InstanceDeclaration を選択する基 準は何か?

#### 推奨

両方とも、複数の UA ノードを参照する方法であり、選択する明確な基準を提供することは困難である。 一般的に、InstanceDeclaration を使用する場合、Browse サービスを使用して UA ノードを参照する。 DataType ノード属性値が NodeId または ExpandNodeId である Variable ノードを使用する場合、UA クラ イアントは Variable ノードを認識し、Read サービスを呼び出してその要素である UA ノードを参照する。

複数の UA ノードにアクセスする方法は、ユースケースに基づいて決定されたい。

注記 1: 両方のユースケースが存在する場合、ExposesItsArray ModellingRule の使用を考慮することが考えられる。 「ModellingRule に ExposesItsArray を指定するとどうなるか?」を参照。1 注記 [1: InstanceDeclaration](#page-42-2) の BrowseName ノード属 性値は、InstanceDeclaration からインスタンス化される複数の UA [ノードをグループ化するための抽象名であることが推奨される。](#page-42-2) また、TypeDefinitionNode の定義テーブルでは、[<SampleBrowseNameOfInstanceDeclaration>](#page-42-2)のように < と > で InstanceDeclaration の BrowseName [ノード属性値を記述するのがルールである。](#page-42-2)1

ModellingRule に ExposesItsArray [を指定するとどうなるのか](#page-42-2)?

#### <span id="page-43-1"></span>MorellingRule をサブタイプ化するべきか?

#### 推奨

構造的には、ModellingRule とはその ObjectType が ModellingRuleType の Object ノードである。 ModellingRuleType のサブタイプ定義や、ModellingRule となる新たな Object ノードを追加定義して利用 することは可能である。

しかし、本ガイドラインは、標準 ModellingRule のサブタイプを定義することを推奨しない。クライアントに とって、派生した ModellingRule の追加の意味を理解することは困難に思われる。

標準 ModellingRule のサブタイプを定義する代わりに、対象の InstanceDeclaration になる UA ノードに 対して追加したい意味を表す定義をすることを推奨する。

## <span id="page-43-2"></span>2.12 Role

Role は、UA クライアントが UA サーバーにアクセスするときに、その接続状態によってどのようなサービ スを利用できるか、認可の手段を扱うための仕様である。Role は、認証(クライアントの識別)と認可(クラ イアントが何をすることを許可されているかの決定)を分離するための仕組みを提供する。

通常 UA サーバーの設計者は、Role に関連する ObjectType ノードや VariableType ノードのサブタイプ 定義を行う必要はない。その代わり、規定の ObjectType ノードや VariableType ノードを用いて対象の UA サーバーが公開する権限情報を表す Object ノードや Variable ノードを定義する。

Role に関連する情報モデルを下図に示す。

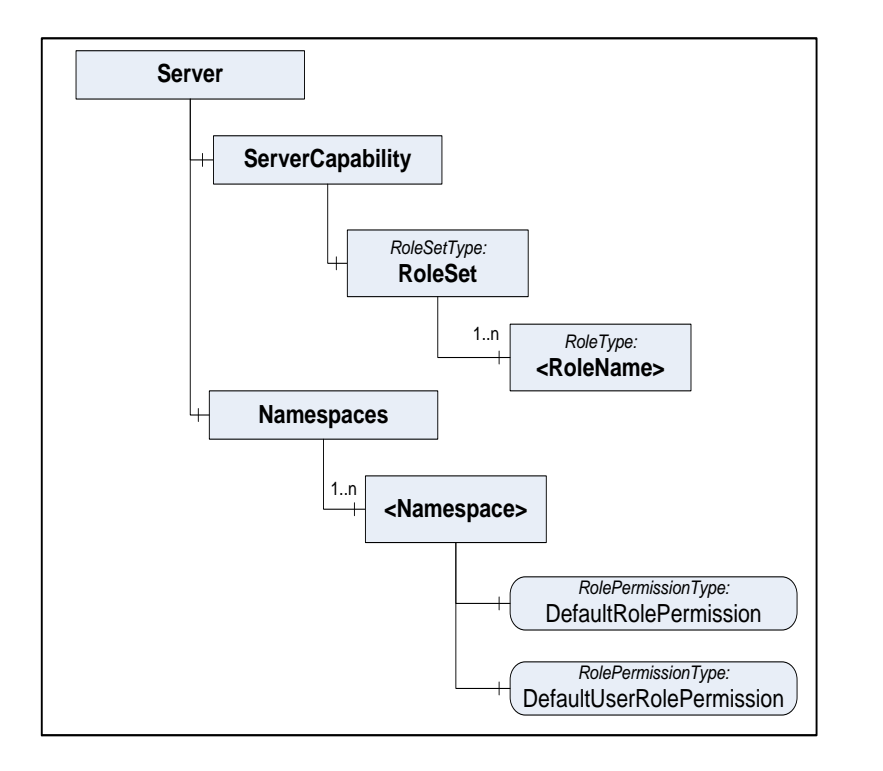

図 5 ユーザ認証モデル 5

- 標準の UA ノード' Server' およびその下の UA ノード' ServerCapability' オブジェクトの下に、'RoleSet'という BrowseName ノード属性値のオブ ジェクト(その TypeDefinitionNode は RoleSetType)を用意し、当該 UA サーバーが公開する Role 群を管理する。
- 'RoleSet' オブジェクトにはその要素として、RoleType という ObjectType からインスタンス化されたオブジェクトを複数定義できる。こ の要素の Object ノードが個々の Role を表す。RoleType には Role を 決定するための条件を指定する Property が定義されている。UA サー バーは、UA クライアントが下記に示すどの条件で接続しているかと、 個々の Role の Property の設定内容によって、その Role の有効/無 効を決定する。
	- セッション作成時に指定したクライアント ID
	- UA クライアントのアプリケーション ID
	- 接続時に指定した UA サーバーのエンドポイント
- 全ての UA ノードは、オプションとして'RolePermissions'およ び'UserRolePermissions'ノード属性を持ち、Role 毎に呼出し可能なサ ービスを指定できる。呼出し可否の指定ができるサービスは Read サー ビス、Write サービス、Call サービスに限定される。
- 'RolePermissions'および'UserRolePermissions'ノード属性の定義が ない UA ノードについては、UA サーバー内の Namespace 毎に、Role 毎のデフォルトのサービス呼び出し可否を指定することができる。これ らの定義は、上図の Namespaces フォルダオブジェクトの下に配置され て い る 個 々 の Namespace を 指 す Object ノード の 'DefaultRolePermision' お よ び 'DefaultUserRolePermission' の Property で表現する。

- Part3 Address Space Model Release 1.04 : 4.8 Roles
- Part5 Information Model Release 1.04 : Annex F (normative) User Authorization

#### <span id="page-45-0"></span>どのような標準 Role が、OPC UA 仕様書内で規定されているか?

## 仕様

標準の Role として UA サーバーにサポートされるべきものは、以下の仕様書に列挙されている。

• Part3 Address Space Model Release 1.04 : 4.8.2 Well Known Roles

#### <span id="page-45-1"></span>2.13 StateMachine

StateMachie は、あるものの状態 または/および その状態が取り得る状態遷移を表現する。 SateMachine の情報をモデル構築して公開したい場合に利用されるべき ObjectType ノード、 VariableType ノード、および ReferenceType ノードが OPC UA の標準情報モデルとして提供されている。

つぎの OPC UA 仕様書にそれらの UA ノードや使用法について記載されている。

• Part5 Information Model Release 1.04 : Annex B (normative) StateMachines

状態遷移の情報をモデル構築するために、上記の仕様に従うことが必ず求められるわけではないが、 UA アプリケーション間の相互運用性という観点からは、ここで規定している仕様に従うことが強く推奨さ れる。

実際に、OPC UA の以下のビルトイン情報モデルには、この仕様を元に SateMachine の情報モデルが 設計されている。

- Part9 Alarm and Conditions Release 1.04 : 5.8.10 ShelvedStateMachineType
- Part9 Alarm and Conditions Release 1.04 : F.2 SystemStateStateMachineType
- Part10 Programs Release 1.04: 5.2 ProgramStateMachineType

#### <span id="page-45-2"></span>StateMachie を定義するためにどのような情報モデルが規定されているか?

#### 仕様

主な情報モデルは以下の通り。

StateMachineType: すべての StateMachie を定義するベースとなる ObjectType。必須の Variable ノードとして StateMachie の現在のステートを表す'CurrentState'がある。その VariableType ノード は StateVariableType(後述)またはそのサブタイプである。StateMachineType のインスタンスは、 重要な状態遷移が起こるときはいつでもイベントを発行する。特に重要なイベントを表す EventType に対しては、StateMachineType から対象となる EventType 派生 ObjectType ノード(複数可)に対し て GeneratesEvent の Reference を定義する。

StateVariableType: StateMachine の現在のステートを表す Variable ノードのベースとなる VariableType ノードで、その DataType 属性は LocalizedText であり現在のステートを示す文字情報 を格納する。'Id'という必須の Property をもち、現在のステートを示す数値データを格納する。

FiniteStateMachineType: StateMachieType のサブタイプで、StateMachineType が現在のステー トを表す為のモデルであるのに対して、FiniteStateMachineType は StateMachine の中で定義され るステートが取り得る全ての値、およびそれらの遷移条件などを明示的に定義する。この目的のため に 、 OPC UA StateMachie で は FinitieStateMachineType の 定 義 に 必 要 な ObjectType 、 VariableType、ReferenceType を定義している。

TransitionEventType: BaseEventType のサブタイプで、状態遷移が発生したこをイベント通知する ためのベースとなる ObjectType ノード。

AuditUpdateStateEventType: コア仕様で定義されている AuditUpdateMethodEventType のサブ タイプで、状態 遷移が 発生したこを監査証 跡の 形式 でイベント通知するため のベースとなる ObjectType ノード。

## <span id="page-46-0"></span>StateMachie を定義するにはどうすればよいか?

#### 仕様

下記の流れにて行う。

FinitestateMachineType のサブタイプとなる ObjectType ノードを定義する。

StateMachie の 中 で 起 こ り 得 る す べ て の ス テ ー ト を 定 義 す る 。 各 ス テ ー ト は 、 定 義 さ れ た FiniteStateMachineType サブタイプの要素として定義する。 その要素は'StateType'という ObjectType からインスタンス化される(State ノード)。ステートマシンで表現するステートの中で初期 状態になるものは、'StateType'のサブタイプである'IntialStateType'からインスタンス化したものを 指定する。

StateMachie の中で起こり得る遷移を定義する。各遷移の事象を表す Object ノードを、定義された FiniteStateMachineType サブタイプの要素として定義する。その要素は、'TransitionType'という ObjectType からインスタンス化される(Transition ノード)。

上記で定義した Transition ノードが示す遷移の詳細を定義する。Transition ノードからその遷移発生 前のステートを示す State ノードに対して、'FromState'の Reference を定義する。同様に、その Transition ノードから遷移後のステートを示す State ノードに対して、'ToState'の Reference を定義す る。(注記 1)。

上記で定義した遷移が 1 つの Method を呼び出すことによって引き起こされる場合、その Method ノー ドを定義し、当該の Transition ノードからその Method ノードに対して'HasCause'の Reference を定義 する。 一般に、Method ノードは、FinitestateMachineType 派生 Object ノードの要素、または FinitestateMachineType 派生 Object ノードを InstanceDeclaration として有する ObjectType の要素 として定義する(「2.11 ModellingRule」を参照) (注記 1)。[ModellingRule](#page-40-0)

遷移が発生したときにイベントを発行することを定義する場合は、当該の Transition ノードから EventType 派生 ObjectType ノードに対して'HasEffect'の Reference を定義する。これらの遷移を定 義している FiniteStateMachineType サブタイプは、'GeneratesEvent'の Reference でそれらの EventType を参照すべきである。

注記 1: 2018 年末に、遷移先のステートを条件によって複数の中から選択する表現を行う追加仕様が審議されている。1 注記2: StateMachie における状態遷移は、StateMachieType に定義した Method の起動により引き起こされる設計にすることが 前提となっている。1

以下は定義例。

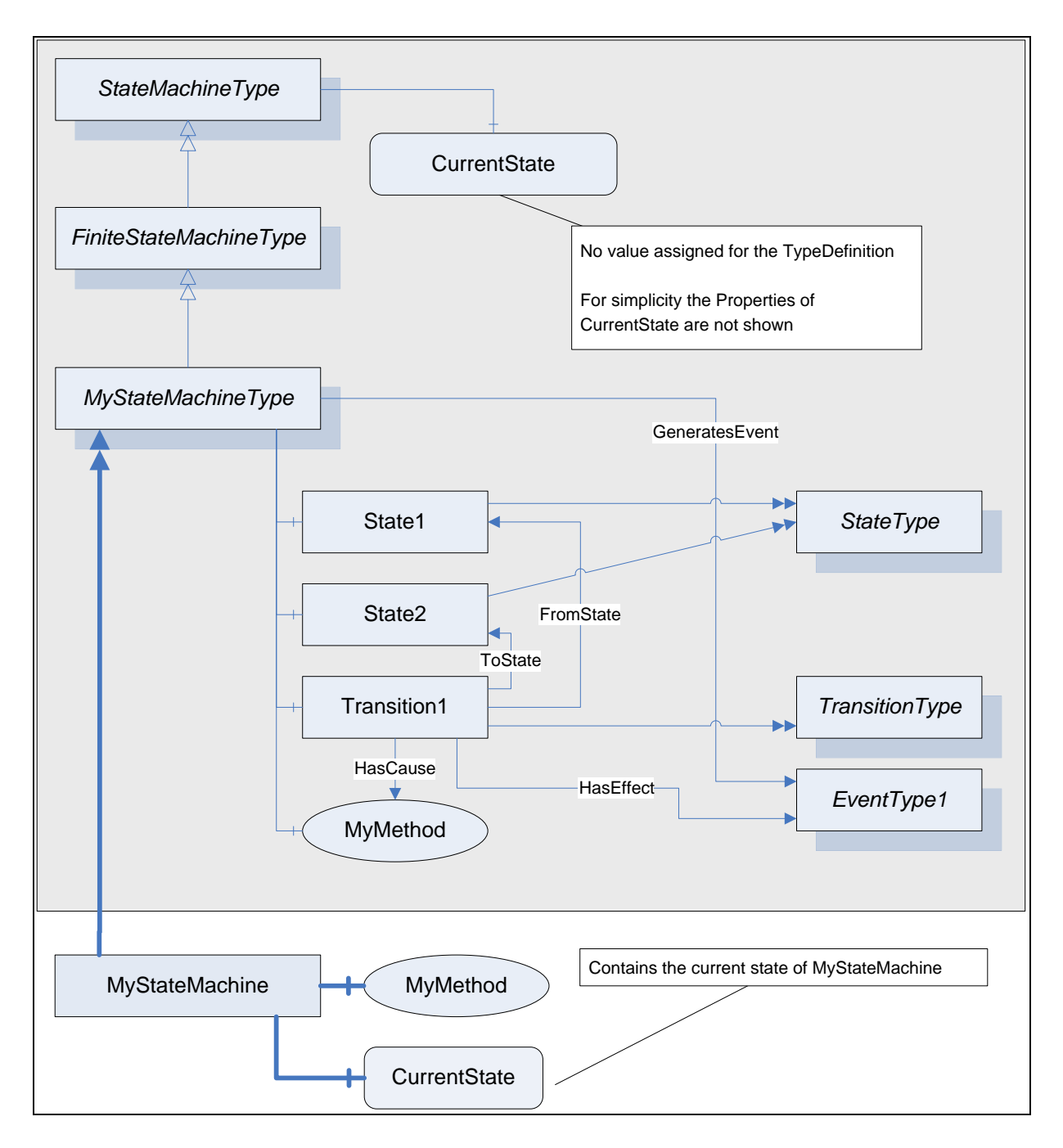

図 6 - StateMachie の例 6

## <span id="page-47-0"></span>StateMachine にサブステートの StateMachine を定義するにはどうすればよいか?

## 仕様

FinitestateMachineType のサブタイプである ObjectType ノードを 2 つ用意する。各 FiniteStateMachineType サブタイプを定義するには、「StateMachie を定義するにはどうすればよい か?」を参照。これはメインの StateMachine とサブステートの StateMachine を表す。[StateMachie](#page-46-0) を定 [義するにはどうすればよいか](#page-46-0)?

サブステートとなる FiniteStateMachineType サブタイプの InstanceDeclaration(「2.11 ModellingRule」を 参照)を、メインの FiniteStateMachineType サブタイプの要素として定義する。[ModellingRule](#page-40-0)

メインとなる FinitestateMachineType サブタイプ内に定義している State ノードの中で、サブステートに 展開するものから、FinitestateMachineType サブタイプの InstanceDeclaration に対して

'HasSubStateMachine'の Reference を定義する。これでメインステートがサブステートを持つことを表現 する。

以下は例であり、つぎが定義されている。

- MyStateMachineType のサブステートマシンとして、MySubMachine が要素として定義されている。
- MyStateMachineType の State1 ステートに上記のサブステートマシンが定義されていることを表 すために、State1 から MySubMachine に HasSubStateMachine の Reference が定義されている。

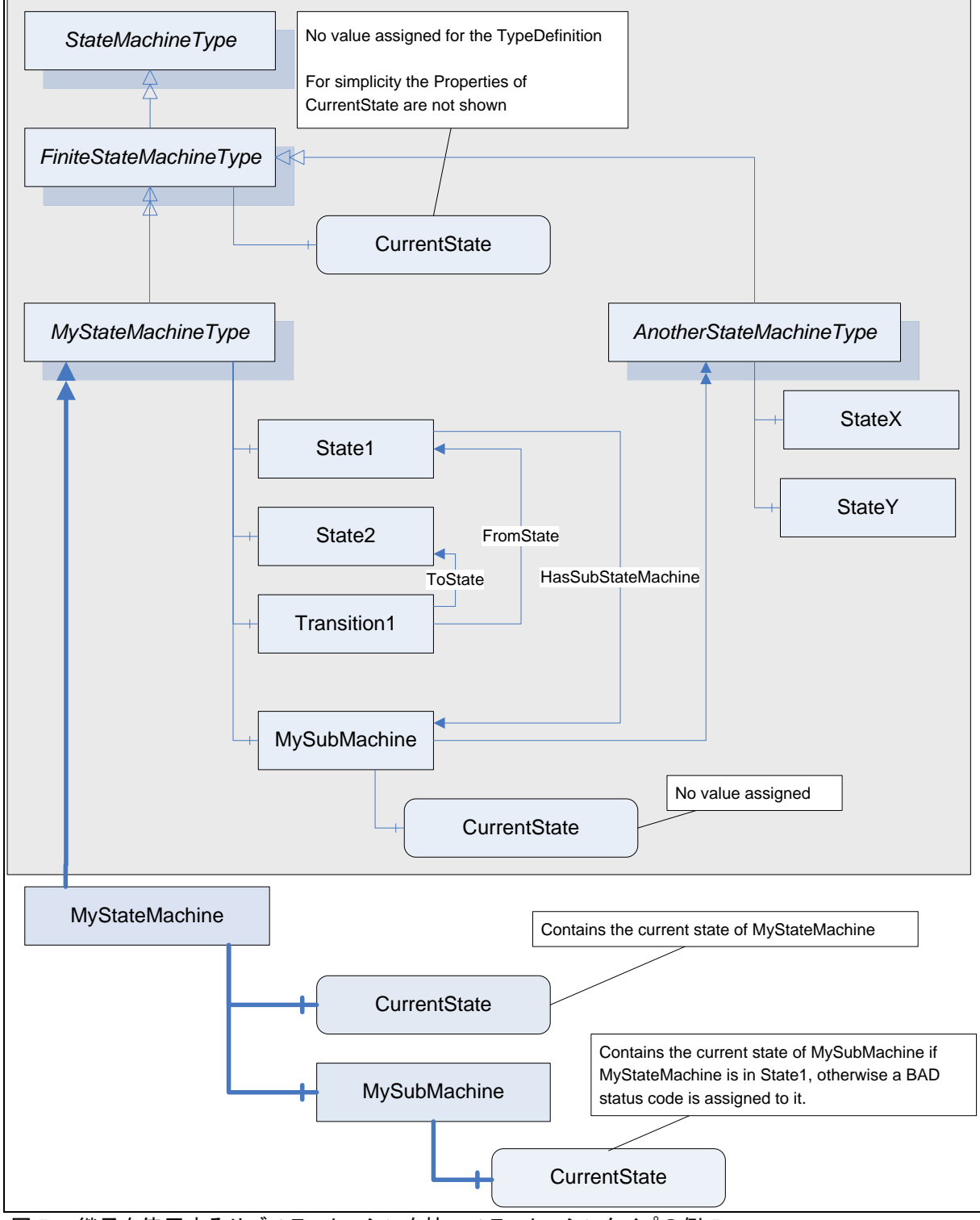

図 7 - 継承を使用するサブステートマシンを持つステートマシンタイプの例 7

上記の例では、メインステートマシンとサブステートマシンとの間の遷移は定義されていない。この場合の 仕様は、メインステートマシンの中でサブステートマシンを持つ State ノード(上記の State1)に遷移する と、デフォルトでサブステート内の State ノードの中で InitialSateType からインスタンス化されているもの が初期ステートになる。

もしもデフォルトと異なる遷移を表現する場合にはつぎの定義を行う。

メインとなる FiniteStateMachineType サブタイプが持つ State ノードと、サブステートを表す FiniteStateMachineType サ ブ タ イ プ InstanceDeclaration 内 の State ノ ー ド の 間 に も'FromState'、'ToState'の Reference を定義する。これにより、メインステートとサブステート間の遷 移を表現する。'HasEffect'や'HasCause'の Reference、およびそれに必要な Method ノードおよび EventType ノードがあれば定義する。

メインとサブのステートマシンの State ノード間の遷移を表現する例を下記にしめす。ここにおいて、 State4 からは明示的にサブステートマシンの State8 に遷移することが定義されている。しかし State5 から State6 への遷移が発生する場合には、サブステートマシンの初期ステートである State7 に遷移す ることになる。また、下記の例ではサブステートマシンのステートに関わらず、ある遷移条件が発生すれ ば State6 から State4 に遷移することが定義されている。

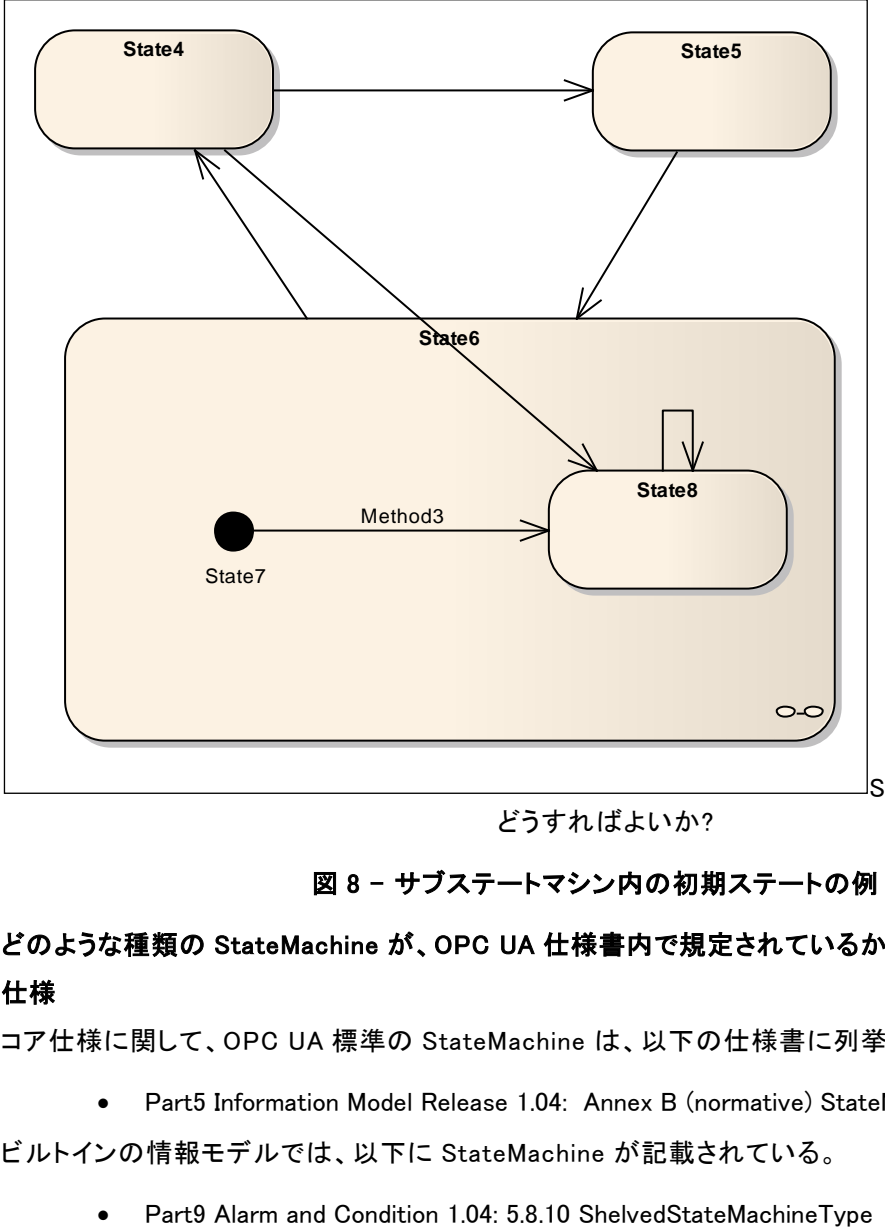

StateMachie [を定義するには](#page-46-0)

[どうすればよいか](#page-46-0)?

図 8 - サブステートマシン内の初期ステートの例 8

# <span id="page-49-0"></span>どのような種類の StateMachine が、OPC UA 仕様書内で規定されているか? 仕様

コア仕様に関して、OPC UA 標準の StateMachine は、以下の仕様書に列挙されている。

• Part5 Information Model Release 1.04: Annex B (normative) StateMachines

ビルトインの情報モデルでは、以下に StateMachine が記載されている。

- Part9 Alarm and Condition 1.04: F.2 SystemStateStateMachineType
- Part10 Programms 1.04: 5.2 ProgramStateMachineType

## 推奨

StateMachine が設計対象の StateMachine と同じ意味を持つ場合は、相互運用性のため、標準タイプ を使用することを推奨する。

追加情報が必要な場合は、標準 StateMachine をサブタイプ化すべきである。

使用する予定のない情報がある場合でも、未使用情報にダミー値を指定するなどして、標準の StateMachine の使用を検討すべきである。

## <span id="page-50-0"></span>2.14 File Transfer

FileTransfer は、ファイル転送に関する情報モデルである。ファイルは、DataType ノード属性が ByteStrings またはそのサブデータタイプである Variable ノードとしてモデル化することができる。しかし、 この設計でファイル処理を運用することは下記のような幾つかの問題がある。

- OPC UA にデータ交換するメッセージのサイズが UA サーバー上のリソースやセキュリ ティの条件などにより制約を受けて、実際のファイルサイズを処理できない
- 複数のクライアントが同時に共通のファイルにアクセスする場合のアクセスロック

このような課題に対応するために、OPC UA が規定する FileTransfer の情報モデルは、個々のファイル、 ファイルシステム、およびファイル転送機能を表すモデルを定義する。

つぎの OPC UA 仕様書にそれらの UA ノードや使用法について記載されている。

• Part5 Information Model Release 1.04 : Annex C (normative) File Transfer

ファイル転送を扱う場合に File Transfer の仕様に従うことが必ず求められるわけではないが、UA アプリ ケーション間の相互運用性という観点からは、ここで規定している仕様に従うことが強く推奨される。

## <span id="page-50-1"></span>3 ビルトイン情報モデル

2章では、OPC UA のコア機能を紹介した。この章では、OPC UA コア機能を応用した、Data Access、 Alarm and Conditions、Historical Access などの OPC Classic で扱っていた仕様を扱う情報モデルを説 明する。

同様の機能を実現する場合には、ここで規定されている情報モデルをベースにすることを推奨する。

OPC UA [メタモデル](#page-7-0)

### <span id="page-51-0"></span>3.1 Data Access

Data Access(以下 DA)は、産業オートメーションのデータを取り扱うための情報モデルを規定している。 その中で任意のオートメーションデータとの結びつきを表現するものを DataItem と呼んでいる。

DA は、いくつかの種類の DataItem に対応する VariableTypes ノードを定義し、それらの VariableType に必要な DataType ノードを定義している。

参考文献

• Part8 Data Access 1.04: 4 Concepts

#### <span id="page-51-1"></span>3.1.1 既定モデル

#### <span id="page-51-2"></span>DA にはどのような情報モデルが規定されているか?

## 仕様

主な情報モデルは以下の通り。

DataItemType: DataItem(任意のオートメーションデータとの結びつきを表現するもの)の一般的な特 性を定義する VariableType ノード。他のすべての DataItem を表す為の VariableType ノードは DataItemType から派生している。DataItemType の標準のサブタイプには以下がある。

- AnalogItemType
- DiscreteItemType (および幾つかのそのサブタイプ)
- ArrayItemType (および幾つかのそのサブタイプ)

DA はこのほかに幾つかの DataType ノードを定義している。これらの DataType ノードは、主に DataItemType のサブタイプ定義に追加される Property の DataType ノード属性値として参照されるた めに用いられる。

#### 参考文献

- Part8 Data Access 1.04: 5.3 Variable Types
- Part8 Data Access 1.04: 5.6 Data Types

#### 推奨

設計対象の情報モデルの意味が DA で標準定義している情報モデルの意味と同一である場合は、相互 運用性のために標準タイプを使用すべきである。

追加情報が必要な場合は、標準タイプをサブタイプ化すべきである。

使用する予定のない情報がある場合でも、未使用情報にダミー値を指定するなどして、標準タイプの使 用を検討すべきである。

## <span id="page-51-3"></span>3.1.2 サブタイプ定義

#### <span id="page-51-4"></span>新たに VaribleType をサブタイプ定義する動機は何か?

#### 推奨

DA の場合、新しい VariableType を指定することは、DataItemType の新しいサブタイプの記述を意味す る。

したがって、1 つの動機付けは、その DataType ノード属性値が既存の DataItemType サブタイプによっ てサポートされていないものを指定したい場合に、新しい VaribleType の定義を検討すべきである。

別の動機付けは、追加の Property を指定することによって既存の DA VariableType に情報を追加する ことである。

#### <span id="page-52-0"></span>新たに DataType をサブタイプ定義する動機は何か?

## 推奨

既存の DataType では VariableType またはその Property の Value ノード属性で表現したい情報を表現 できない場合、その情報を表現する為の新しい DataType の定義を検討すべきである。

以下は、新しい DataType を検討する例である。

- 一貫性の観点から一度のアクセスで複数のデータを同時に処理すべき場合、それらのデータを 纏めた 1 つの Structured DataType を検討すべきである。
- 既存の DataType に追加の情報や意味を指定したい場合、そこから派生した新しい DataType に Property を追加することを検討すべきである。

注記 1: 詳細については「2.2 DataType」を参照。1 エラー! 参照元が見つかりません。

#### <span id="page-52-1"></span>3.2 Alarms & Conditions

Alarms & Conditions(以下 AC)は、OPC UA メタモデルで規定されている EventType の拡張により、 Condition という概念を導入する。Condition はシステムまたはその構成要素の状態を表現する。OPC UA における通常のイベントは、そのデータが一時的でイベント発生後に UA サーバーの中に残らない (イベントヒストリは除く)。これに対して、Condition は状態を示す情報を持ち、それが表すシステムまた はその構成要素の状態がある条件を満たすまでは、イベントデータが UA サーバーに残り続けるモデル を定義している。

AC においては、Condition のモデルを応用した情報モデル(確認機能を含むアラーム発生状態や、応答 機能を含むダイアログ表示状態など)が定義されている。

#### 参考文献

• Part9 Alarms & Conditions 1.04:4 Concepts

#### <span id="page-52-2"></span>3.2.1 既定モデル

## <span id="page-52-3"></span>AC にはどのような情報モデルが規定されているか?

#### 仕様

主な情報モデルは以下の通り。

TwoStateVariableType: 2 値 ( 真 ま た は 偽 ) の 状 態 を 定 義 す る VariableType 。 TwoStateVariableType の DataType ノード属性は LocalizedText であり、Value ノード属性は True または False 状態を表す人間が読み取り可能な文字列となる。

必須の Property として'Id'があり真または偽の状態を表す論理値を持つ。TwoStateVariableType は HasTrueSubState および/または HasFalseSubState の Reference を使って、True および False の両方の状態についてサブステータスを定義できる。この Reference の参照先はサブステータスに 取 り 得 る 状 態 の 数 に よ っ て TwoStateVariableType(2 つ の 状 態 ) ま た は ( 後 述 の ) StateMachineType(2 を 超 え る 状 態 ) の い ず れ か に な る 。 TwoStateVariableType や StateMachineType は「2.13 StateMachine」で紹介した StateMachine を表す情報モデルを利用して いる。StateMachie [を定義するためにどのような情報モデルが規定されているか](#page-45-2)?

StateMachineType: この ObjectType は 「2.13 StateMachine」 で紹介しているコア仕様の ObjectType ノードである。OPC UA で StateMachine を表現する場合のベースとなる。AC では状態 が 2 を超える StateMachine を表す場合に StateMachineType またはそこから派生した ObjectType を用いる。StateMachie [を定義するためにどのような情報モデルが規定されているか](#page-45-2)?

ConditionType: EventType から派生した ObjectType である。イベントとしての情報に加えてシステ ムまたはその要素の状態も定義する。Condition は、ConditionType のインスタンスとなる Object ノ ードであり、通常のイベントのようにそのライフタイムが一時的ではない。

Condition がサーバーの AddressSpace にも公開されるかどうかは UA サーバーの仕様に依存する。

Condition が AddressSpace に公開されない場合にも、各 Condition を特定するために Condition は 一 意 の 識 別 子 ( ConditionType の 派 生 元 で あ る BaseEventType に 定 義 さ れ て い る EventId Property)を有する。

Condition は、現在と過去に発生した状態付きイベントを同時に管理できるように、オプションで ConditionBranch 機能を利用できる。Condition は必須で EnabledState という Variable ノードを持つ。 その VariableType は(前述の)TwoStateVariableType であり当該の Condition が表すイベント状態 (有効状態か無効状態)を示す。無効状態の場合、UA サーバーはその Condition を削除することが 許される。有効状態の場合には通常、追加でサブステータスを定義することで StateMachine を拡張 する。

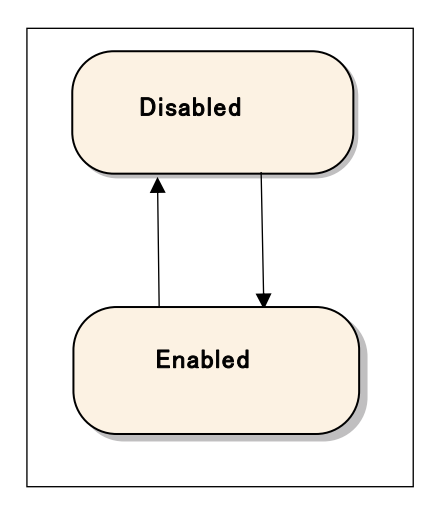

図 9-基本となる Condition の状態モデル 9

AC は ConditionType のサブタイプとして、アラームを表現する AcknowledgeableConditionType および ダイアログ操作状態を表現する DialogConditonType を規定している。これらのモデルを管理/操作する 為の ObjectType、VariableType、ReferenceType、AuditEventType、Method の各 UA ノードが AC の 仕様書で規定されている。

注記 1: TwoStateVariableType は、AC の名前空間内で定義されている。したがって、AC を必要としないドメインで 2 つの状態 を有する StateMachine を表現するためには、TwoStateVariableType の代わりに StateMachineType を用いることが考えられる。 1

## 参考文献

- Part5 Information Model Release 1.04 : Annex B (normative) StateMachines
- Part9 Alarms & Conditions 1.04: 5 Model

## 推奨

設計対象の情報モデルの意味が AC で標準定義している情報モデルの意味と同一である場合は、相互 運用性のために標準タイプを使用すべきである。

追加情報が必要な場合は、標準タイプをサブタイプ化すべきである。

使用する予定のない情報がある場合でも、未使用情報にダミー値を指定するなどして、標準タイプの使 用を検討すべきである。

## <span id="page-53-0"></span>3.2.2 サブタイプ定義:

<span id="page-53-1"></span>ConditionType にサブステートを定義するにはどうすればよいか?

## 仕様

下記の流れにて行う。

サブステートを表現する情報モデルを定義する。サブステートは、TwoStateVariableType (2 つの状態 の場合)または StateMachineType (2 つより多い状態の場合)のいずれかを使用して定義できる。

そのサブステートを持つべき ConditionType の派生のサブタイプを定義し、サブステータスを表現する 情報モデルを要素として定義する (「2.11 ModellingRule」を参照して、Mandatory や Optional などを確 認する)。

親となる ConditionType の派生サブタイプが要素として持つ'EnableState' Variable ノードからサブス テートを表現する情報モデルに対して'HasTrueSubState'(Enabled 状態のサブステートの場合)および /または'HasFalseSubState' (Disabled 状態のサブステートの場合)の Reference を定義する。 [ModellingRule](#page-40-0)

2 つの独立した TwoStateVariableType で表現するサブステートを Enabled の拡張として定義する例とし て、AcknowledeableConditiontype を以下に示す。

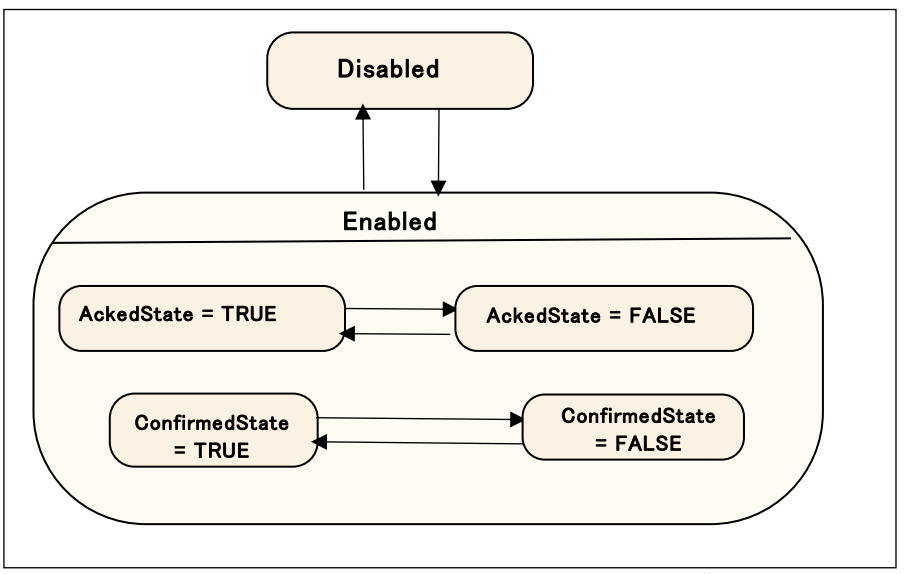

図 10 - AcknowledgeableConditions 状態モデル

上記の情報モデルは以下のように定義される。

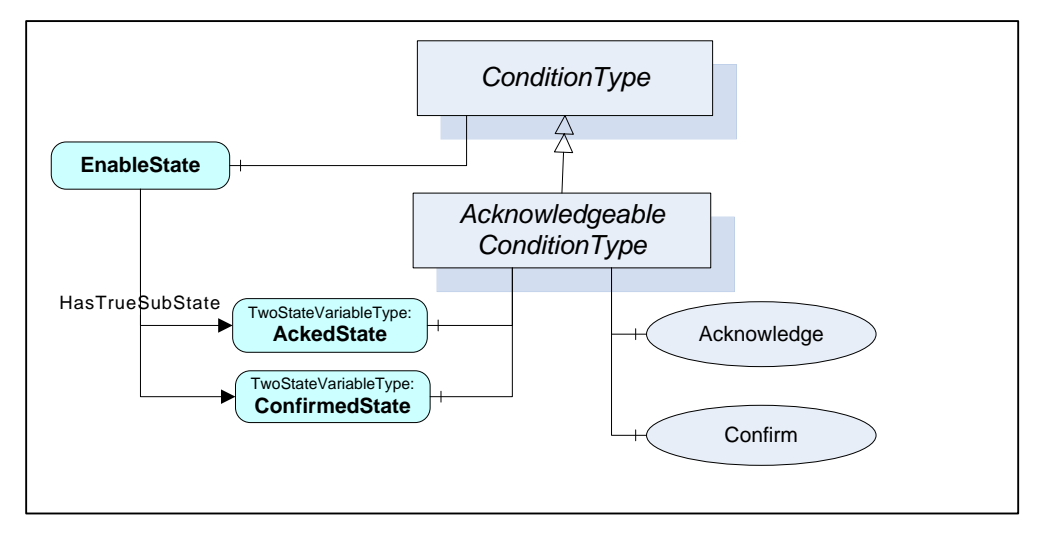

図 11-AcknowledgeableConditionType の構成 10

## <span id="page-55-0"></span>ConditionType 内のサブステートに更にサブステートを定義するにはどうすればよいか?

## 仕様

親となるサブステートのタイプ定義が TwoStateVariableType または StateMachineType により方法が 異なる。

TwoStateVariableType の場合、前述の「ConditionType にサブステートを定義するにはどうすればよい か?」で説明した方法とほとんど同じである。違いは、親となるサブステートが「EnableState」という Variable ノードを要素として持っていないことである。親となる TwoStateVariableType の要素として子と なるサブステートの UA ノードを定義するだけである。ConditionType [にサブステートを定義するにはどう](#page-53-1) [すればよいか](#page-53-1)?

StateMachineType の場合、「2.13 StateMachine」の「StateMachine にサブステートの StateMachine を 定義するにはどうすればよいか?」に記載されているサブステートの定義方法に従う。ここで注意をする こ と が あ る 。 AC で し か 定 義 さ れ て い な い TwoStateVariableType の Variable ノ ー ド は 、 StateMachineType で表現するステートに定義することがサポートされていない。子となるサブステートが 2つの状態しか持たない場合にも、StateMachine にサブステートの StateMachine [を定義するにはどう](#page-47-0) [すればよいか](#page-47-0)?StateMachineType を利用する必要がある。

## <span id="page-55-1"></span>新たに ConditionClass をサブタイプ定義する動機は何か?

## 仕様

ConditionClass とは、ある Condition がどのドメインまたはどの目的で使用されるかを示す為に、複数の Condition をグループ化するための仕組みである。ConditionType は必須で'ConditionClassId'という Property を持つ。その Value ノード属性は BaseConditionClassType(ObjectType ノード)から派生して 定義したサブタイプの ObjectType ノードの NodeId を持つ。

いくつかの ConditionClasse を示す為に、ConditionClassType のサブタイプが標準 ObjectType ノードと して定義されている。それよりも更に特化した意味の ConditionClass を定義する必要がある場合には、 既 存 の CondiitonClassType の サ ブ タ イ プ に す る こ と を 検 討 す る べ き で あ る 。 既 存 の ConditionClassType ノードとは全く異なる意味のユースケースなどを表現したい場合には、新たな ConditionClass が検討される。

## 参考文献

• Part9 Alarm & Conditions 1.04: 5.9 ConditionClasses

## <span id="page-55-2"></span>3.2.3 AddressSpace

## <span id="page-55-3"></span>Condition を発行する Object や ObjectType を定義するにはどうすればよいか?

## 仕様

いくつかの方法があるが、一例を説明する。

Condition を発行する Object ノードおよび/または ObjectType ノードから、対象となる Conditoin を表 す ConditionType 派生ノードに対して、HasCondition(またはそのサブタイプ)の Reference を定義する。

以下の例は Object ノードの例であるが、TankA から MySystemAlarmType へ、また DeviceB から MyAlarmTypeA:Conditoin1 と MyAlarmTypeA:Conditoin2 に HasCondition の Reference を定義してい る。ObjectType ノードの場合も同様に HasCondition の Reference を ObjectType ノードから参照すれ ばよい。

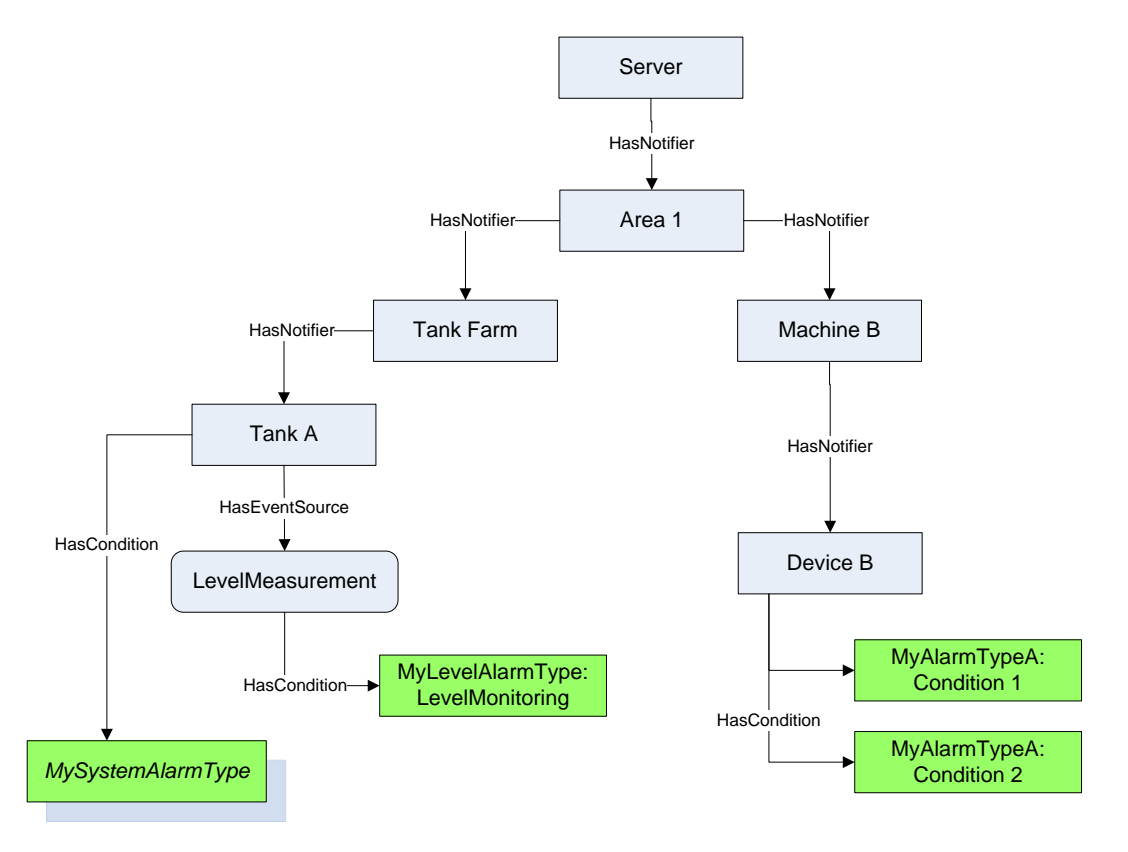

図 12-イベント階層における HasCondition の使用例 11

# <span id="page-56-0"></span>Condition 発行の原因となる Variable ノードを持つ ObjectType を定義するにはどうすればよいか? 仕様

いくつかの方法があるが、一例を説明する。

Condition 発行の原因となる Variable ノードから対象の ConditionType(またはそのサブタイプ)に対し て'HasCondition'(またはそのサブタイプ)の参照を定義する。この場合、「2.5 Object」の「2.5.2 イベント」 の「Object ノードからイベントが発行することを公開するにはどうすればよいか?」に記載されているよう に、Variable ノードがイベントソースである場合には、実際に Condition を発行する Object を示す ObjectType ノードから対象の Variable ノードに対して'HasEventSource'(またはそのサブタイプ)の参照 を定義する必要がある(Variable ノード自体はイベントを発行できない仕様)。

図 13 に示すように、TankType からインスタンス化した TankA の Object ノードにも同様の Reference を 構成する。

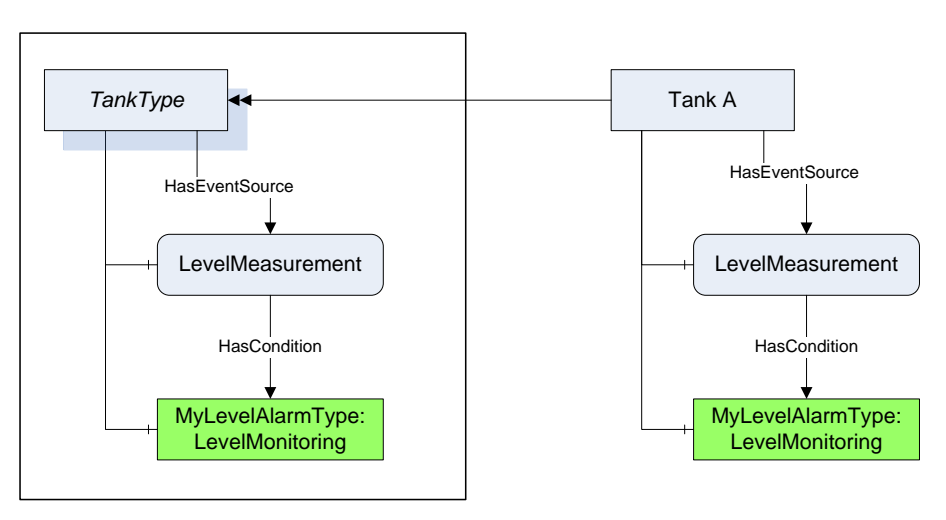

図 13-InstanceDeclaration における HasCondition の定義例 12

OPC Unified Architecture, Part 3 52 52 Release Candidate 1.04

## <span id="page-57-0"></span>3.3 Programs

- OPC UA は、関数を処理する手段を公開するための 2 つのメカニズムを提供する。1つは Method ノード による公開であり、もう 1 つは Program ビルドイン情報モデルによる公開である。どちらを選択するかの 基準は、UA サーバー(および基礎となるシステム)において実行される当該関数処理の処理範囲、処 理のライフタイム、および複雑さによる。Method ノードは、クライアントによって呼び出すことができる UA サーバー内の軽い基本的な機能を表す。対照的に、Program は、システム内のより複雑でライフタ イムの長い処理を表す。
- Program は UA サーバー(およびその基盤となるシステム)における複雑な処理機能をモデル化するた めに使用される。その処理は UA クライアントによって呼び出され、UA クライアントは処理実行ステータ スを管理することができる。Program が表現する処理機能はそのシステムにおいて、UA クライアントに よる制御または介入が必要とされる。その進捗状態の監視が要求される処理には任意のレベルを表す ことができる。

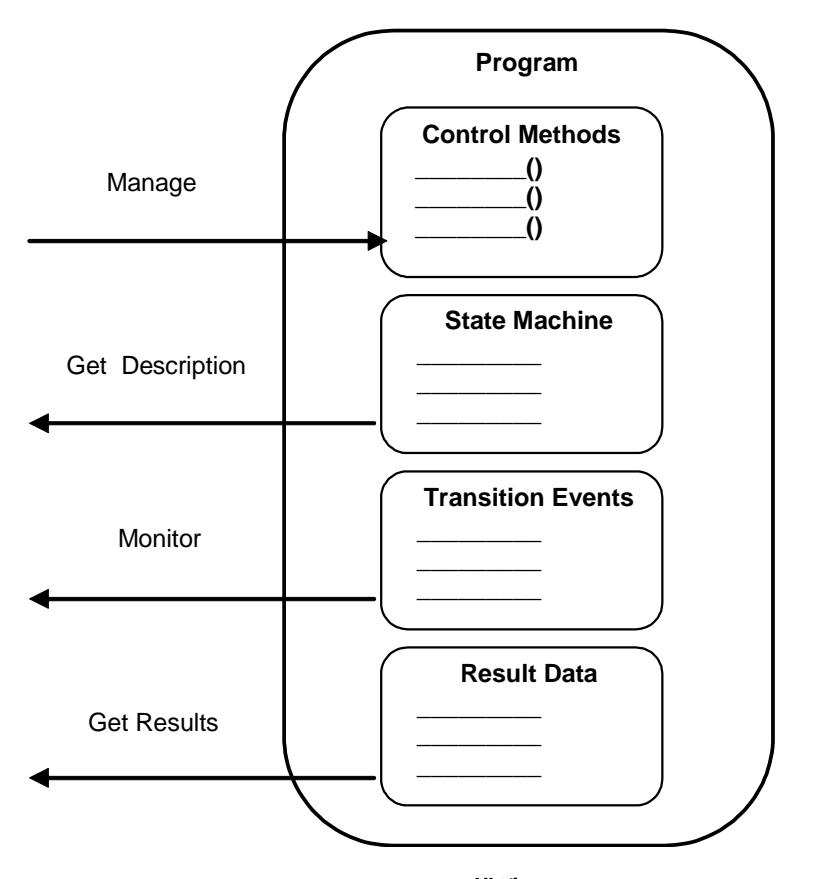

図 14 – Program の構造 13

参考文献

• Part10 Programs 1.04: 4 Concepts

## <span id="page-57-1"></span>3.3.1 既定モデル

## <span id="page-57-2"></span>Program にはどのような情報モデルが規定されているか?

## 仕様

主な情報モデルは以下の通り。

ProgramStateMachineType: Program が表現する処理のスコープ、挙動、ライフタイム、および複雑 さを表すモデルのベースになる ObjectType。ProgramStateMachineType は、「2.13 StateMachine」 で紹介されている FiniteStateMachineType から派生したものである。ProgramStateMachineType は以下のような Program の StateMachine を構成する基本状態、遷移、原因、および効果を定義す る。オプションとして、BrowseName ノード属性値が'FinalResultData'である Object ノードを要素に含 めることができ、Program がその機能を完了したときの最終結果データを含むことができる。エラー! 参照元が見つかりません。

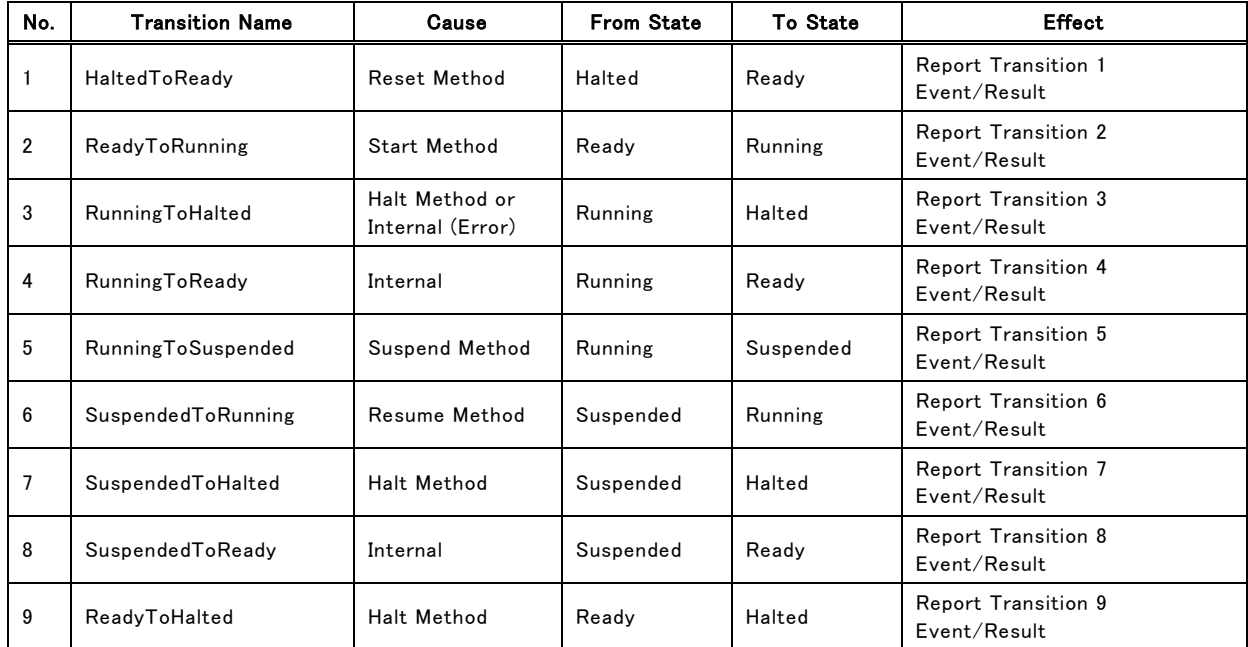

## 表 14−Program StateMachine 9

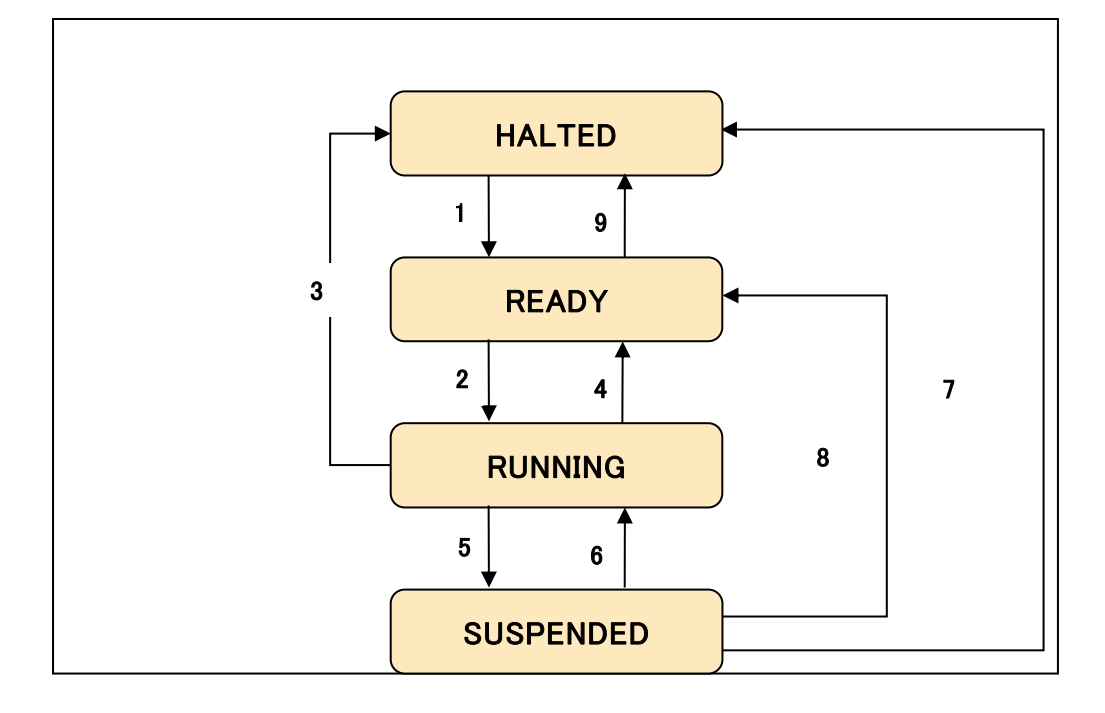

## 図 15-Program の状態と遷移 14

ProgramTransitionEventType: ProgramTransitionEventType は、「2.13 StateMachine」に記載さ れている TransitionEventType のサブタイプである。ProgramTransitionEventType は Program の 処理において発生する 、任意の状態遷移を通知するイベントを表現するためのベースになる EventType ノードである。これは、状態遷移に関連する中間または最終結果または他のデータを取 得するために Program での処理において使用される。

Program は、任意の状態遷移に対して一意の ProgramTransitionEventType 定義を有することがで きる。各 ProgramTransitionEventType は、その ProgramStateMachineType 上の指定された状態 遷移イベント発行時に、そのイベントに関する中間データまたは結果データをイベント情報を表す Object ノードの Property として指定する。エラー! 参照元が見つかりません。

AuditProgramTransitionEventType:AuditProgramTransitionEventType は、「2.13 StateMachine」 に記載されている AuditUpdateStateEventType のサブタイプである。これは、任意のクライアントが 呼び出した Program 上の Method ノードを実行したときの監査証跡イベントを表現する手段を提供す るために使用される。エラー! 参照元が見つかりません。

#### 参考文献

- Part5 Information Model Release 1.04 : Annex B (normative) StateMachines
- Part10 Programs 1.04: 5 Model

## 推奨

設計対象の情報モデルの意味が Program で標準定義している情報モデルの意味と同一である場合は、 相互運用性のために標準タイプを使用すべきである。

追加情報が必要な場合は、標準タイプをサブタイプ化すべきである。

使用する予定のない情報がある場合でも、未使用情報にダミー値を指定するなどして、標準タイプの使 用を検討すべきである。

## <span id="page-59-0"></span>3.3.2 サブタイプ定義:

#### <span id="page-59-1"></span>ProgramStateMachineType にサブステートを定義するにはどうすればよいか?

## 仕様

OPC UA メタモデルで規定している StateMachine のメカニズムを流用するので、「2.13 StateMachine」 の「StateMachine にサブステートの StateMachine を定義するにはどうすればよいか?」を参照。この拡 張に従って、新しい Method および/または ProgramTransitionEventType サブタイプを定義することにな る。StateMachine にサブステートの StateMachine [を定義するにはどうすればよいか](#page-47-0)?

#### <span id="page-59-2"></span>Program の処理の中間または最終結果データを公開するにはどうすればよいか?

#### 仕様

ProgramStateMachineType のサブタイプを定義し、Variable ノードの要素を追加して中間や結果データ を保持する。

また、別の手段として ProgramTransitionEventType のサブタイプを定義して中間や結果データを表す Property を追加する方法もある。この方法であれば、データをできるだけ早くクライアントに通知すること ができる。

#### <span id="page-59-3"></span>'Start'メソッドが Program の処理を開始する唯一の方法か?

## 仕様

UA サーバーは、Program の処理を起動するために'Start'メソッドを提供する。

## 推奨

UA サーバーの仕様によっては、例えば何かの Object ノードのもつ他の Method や Variable ノードへの 書込みによって Program を起動する設計も可能ではある。

しかし OPC UA アプリケーションとの相互運用性の観点から、上記のような場合でもその処理に置いて 最終的には Program の'Start' Method ノードを呼び出す設計にすることを強く推奨する。

# <span id="page-60-0"></span>'Suspend'、'Reset'、'Halt' および/または 'Resume'メソッドはサポートしなければならないか? 推奨

本ガイドラインは、それらは必須ではないと考えている。しかし、ProgramStateMachineType にこれらの Method は定義済で削除できない。サポートしない場合は、その Method ノードの'Executable'属性と 'UserExecutable'属性に False を設定しておかなければならない。

#### <span id="page-60-1"></span>3.3.3 AddressSpace

#### <span id="page-60-2"></span>Program を管理する ObjectType を定義するにはどうすればよいか?

### 仕様

いくつかの方法があるが、一例を説明する。

Program を管理する Object ノードを表す ObjectType ノードから ProgramStateMachineType(またはそ のサブタイプ)のタイプの要素に対して'HasComponent'(またはそのサブタイプ)の参照を定義する。

## <span id="page-60-3"></span>3.4 Historical Access

Historical Access (以下 HA)は、OPC UA におけるヒストリデータおよびイベントヒストリデータへのアク セス処理を定義する。AddressSpace におけるヒストリデータおよびイベントヒストリデータの公開方法に ついての仕様も含まれる。HA は、ヒストリアクセスが利用可能な UA ノードに対してどのような仕様のヒ ストリアクセスがサポートされているかを公開する情報モデルも定義する。

本ガイドラインでは独自の HA の情報モデルのメタ情報を定義する必要性は低く、既存の情報モデルを そのまま使用することが相互運用性の観点からも有用であると考えるので、これ以上の記載について 割愛する。

 $\overline{\phantom{a}}$ 

必要に応じて以下の仕様書を参考されたい。

#### 参考文献

- Part11 Historical Access 1.03
- Part13 Aggregates 1.04

注記 1: 2019 年 4 月現在、'Part 11 Historical Access 1.04'は、OPC Foudation のサイト内で公開されていない。